# **Measuring the functional size of real-time software**

#### **Co-authored by:**

**A. Abran, J.-M. Desharnais, S. Oligny Université du Québec à Montréal - Software Engineering Management Research Laboratory, Centre d'Intérêt sur les Métriques (C.I.M.), CANADA**

*April 1999*

*1*

# *Presenter profile*

- § **Serge Oligny, M.Sc.**
	- ¸ **Director Technological innovations, UQAM-Software Engineering Management Research Laboratory**
	- ¸ **Member of CIM Executive Committee**
	- ¸ **Editor of FFP measurement manual v. 2.0**
	- ¸ **Formerly Corporate Manager of software development in the pulp & paper industry**
	- ¸ **13 years experience in the IT consulting market**

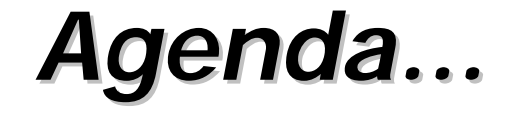

#### § **Introduction**

- § **Characteristics of real-time software**
- § **The measurement process model**
- § **Measurement Procedures**
- § **Overview of field tests results**
- § **Conclusion**

# *Introduction...*

#### § **Functional size measurement**

- § **Characteristics of Full Function Points**
- § **An analogy**

*Introduction...*

Software Engineering Managemen Research Laboratory

# *Functional Size Measurement*

§ **ISO/IEC/JTC1/SC7 Standard #14143 definition**:

**" Functional Size : A size of software derived by quantifying the functional user requirements"**

# *Characteristics of FFP...*

- • **FFP is a Functional Size Measure**
- • **Focused on the 'User functional view'**
- • **Applied at any time during the software development life cycle**
- • **Derived in terms understood by users**
- • **Derived without reference to:**
	- • **effort**
	- • **methods used**
	- • **physical or technical components .**

# *Characteristics of FFP...*

- • **Version 1.0 of FFP released in 1997**
- • **Version 2.0 currently under final review**
- • **Major improvements will be outlined using this mark:**

#### *Introduction...*

**UOAM** Software Engineering Management Research Laboratory

*An analogy...*

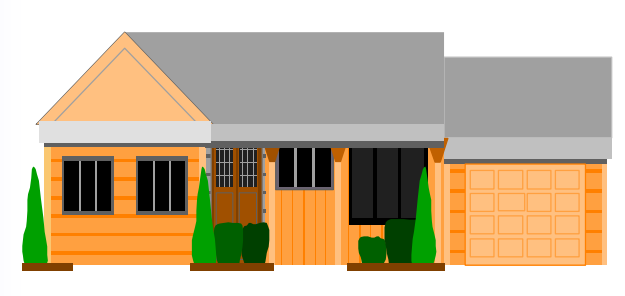

### **2000 sq. ft.**

**Software**

**500 FFP**

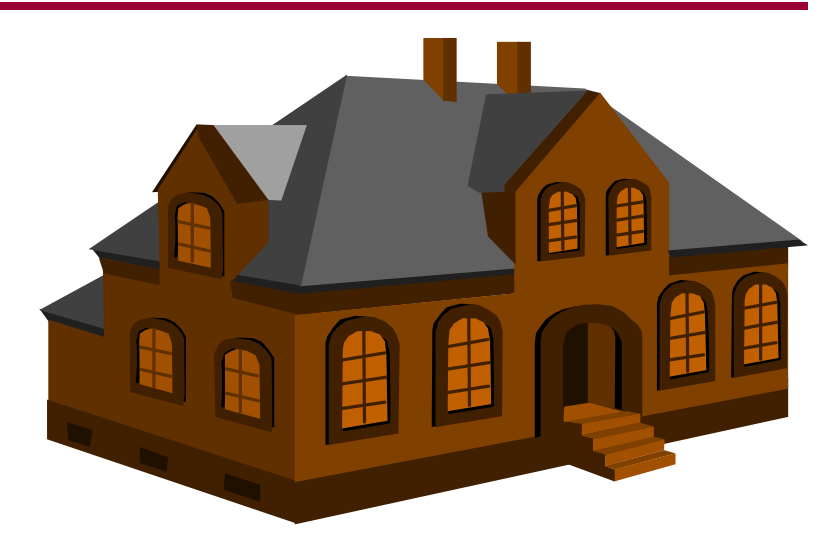

#### **4000 sq. ft.**

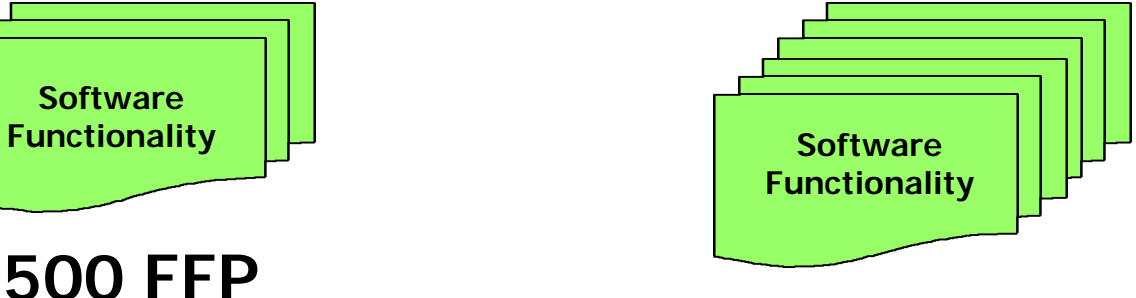

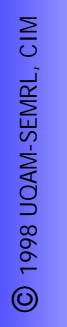

## *Characteristics of real-time software*

- § **Different types of software**
- § **Real-time or embedded software**
- § **Limitations of IFPUG 4.0 Function Point**

**UOÄM** Software Engineering Management Research Laboratory

# *Different types of software*

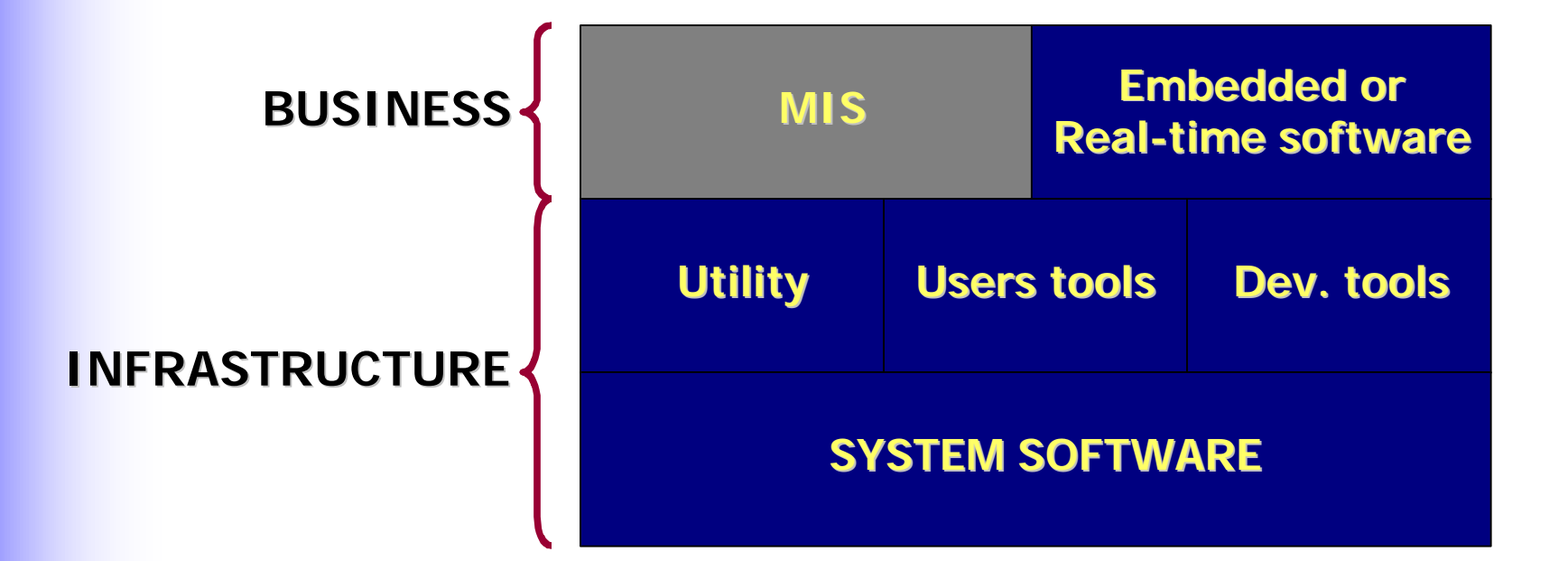

## *Real-time or embedded software*

### § **Timing**

- ¸ **Tight constraints on the rate of execution and on the timing of tasks**
- ¸ **Explicit constraints on timing**
- ¸ **Dedicated components to manage timing**
- ¸ **Correctness of the result is linked to timing**

### § **Interaction with**

- ¸ **Engineered devices**
- ¸ **People**
- ¸ **Other software applications**

# *Limitations of IFPUG 4.0 FP*

- **Compared to MIS software...**
- **USERS People Other software Devices**
- **DATA Permanently stored (files, DB, …) Not stored permanently (signals, …)**
- **PROCESSES No. of sub-processes varies a lot Processes role is not easily classified as input, output or inquiry**

## *Limitations of IFPUG 4.0 FP*

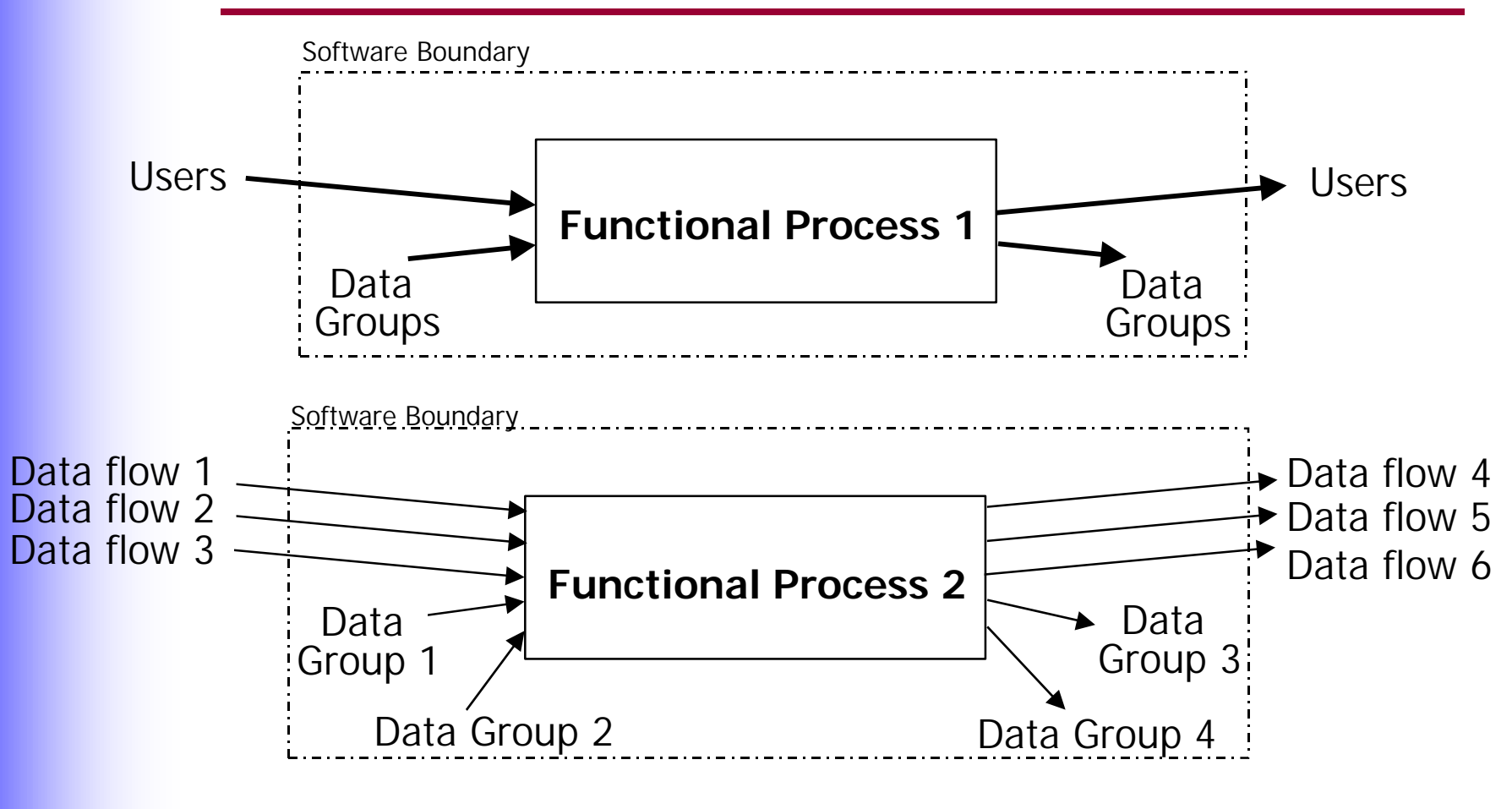

**IFPUG Function Points (4.0), do not adequately measure the functional size of real-time software**

## *The measurement process model*

- § **Overview of the model**
- § **Notes on measurement purpose...**
- § **Notes on measurement strategy…**
- § **Notes on documentation to be used...**

Software Engineering Manage Research Laboratory

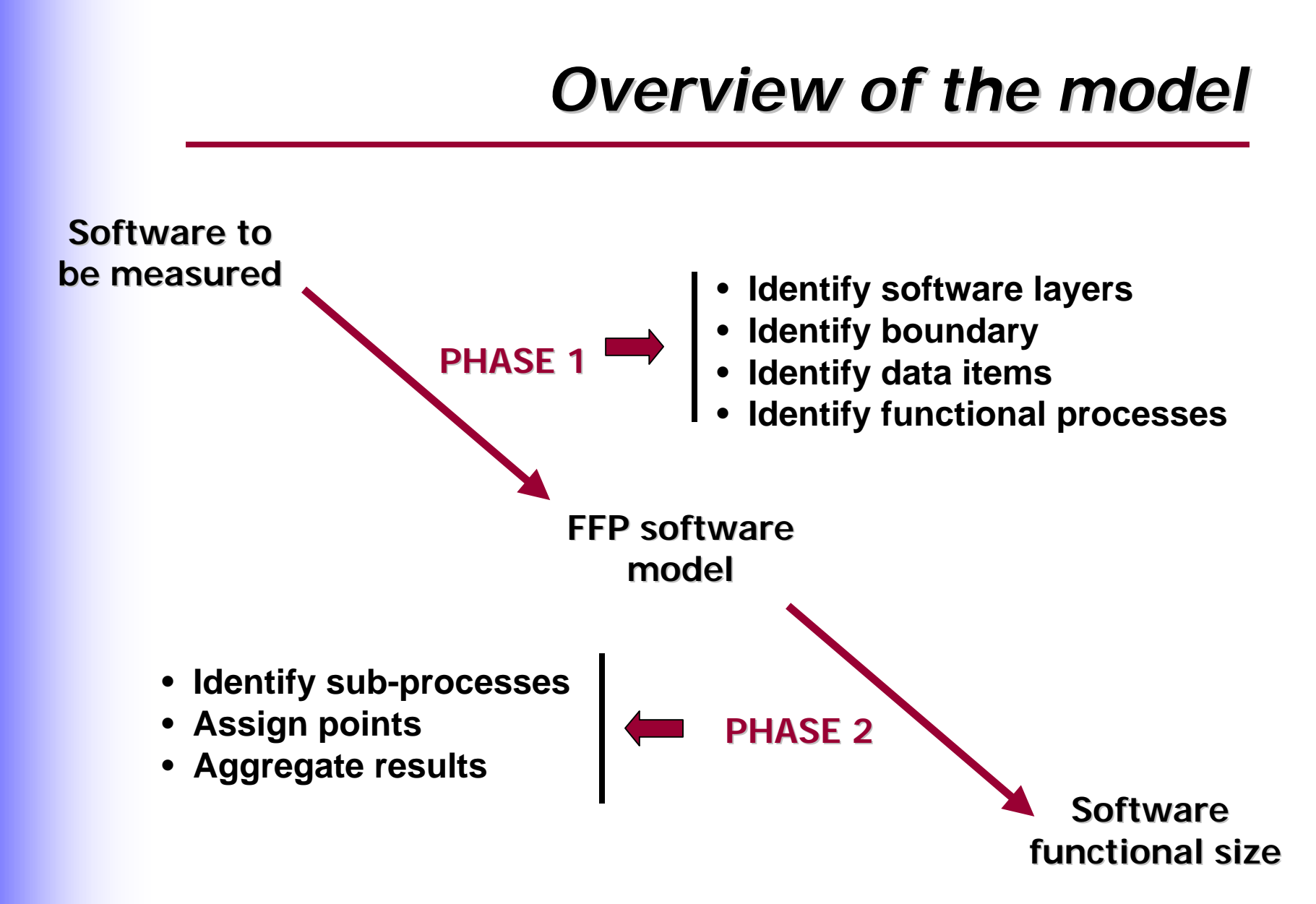

## *Notes on measurement purpose*

- § **Identify the business issue which needs to be addressed, for instance:**
- ¸ **…estimating the size of deliverables,**
- ¸ **…allocating supported functionality in maintenance,**
- ¸ **…measuring functionality required by business activities**
- ¸ **…establishing replacement costs of software portfolio,**
- ¸ **... assisting testing strategies layout,**
- ¸ **... assessing the size of development backlog,**
- ¸ **…establishing mandatory functionality for package evaluation.**

## *Notes on measurement purpose*

- § **Determine:**
	- ¸ **what questions need to be answered by the size measure,**
	- ¸ **which software applications need to be sized**
	- ¸ **what components of the software will be included or excluded**

## *Notes on measurement strategy*

### § **Identify:**

- ¸ **Which software is to be sized,**
- ¸ **How the sizing will be performed,**
- ¸ **Who will do the sizing,**
- ¸ **Who will assist as the application expert,**
- ¸ **Which Functional Size Measurement method will be used e.g. Full Function Points (FFP) Version 1.0 or 2.0,**
- ¸ **When and where will the sizing take place,**
- ¸ **Which software tools, measurement forms, will be used.**

## *Notes on documentation to be used*

### § **Planned Applications (New development)**

- ¸ **requirements specification**
- ¸ **logical design specification**
- ¸ **report layouts**
- ¸ **screen layouts**
- ¸ **logical data model**

### § **Existing Applications (Enhancements)**

- ¸ **all of the above plus**
- ¸ **user manual**
- ¸ **access to application online**

## *Measurement Procedures*

#### § **PHASE 1 - MAPPING**

- **a) Software layers, boundary and measurement scope**
- **b) Identifying data items**
- **c) Identifying functional processes**

### § **PHASE 2 - MEASURING**

- **a) Identifying sub-processes**
- **b) Assigning points**
- **c) Aggregating results**

## *Measurement Procedures*

§ **PHASE 1 - MAPPING**

## **SOFTWARE LAYERS, BOUNDARY and MEASUREMENT SCOPE**

#### *1 a) MAPPING...*

**UOAM** Software Engineering Management Research Laboratory

# *Software layers*

# $V<sub>2.0</sub>$

§ **Concept of LAYER :**

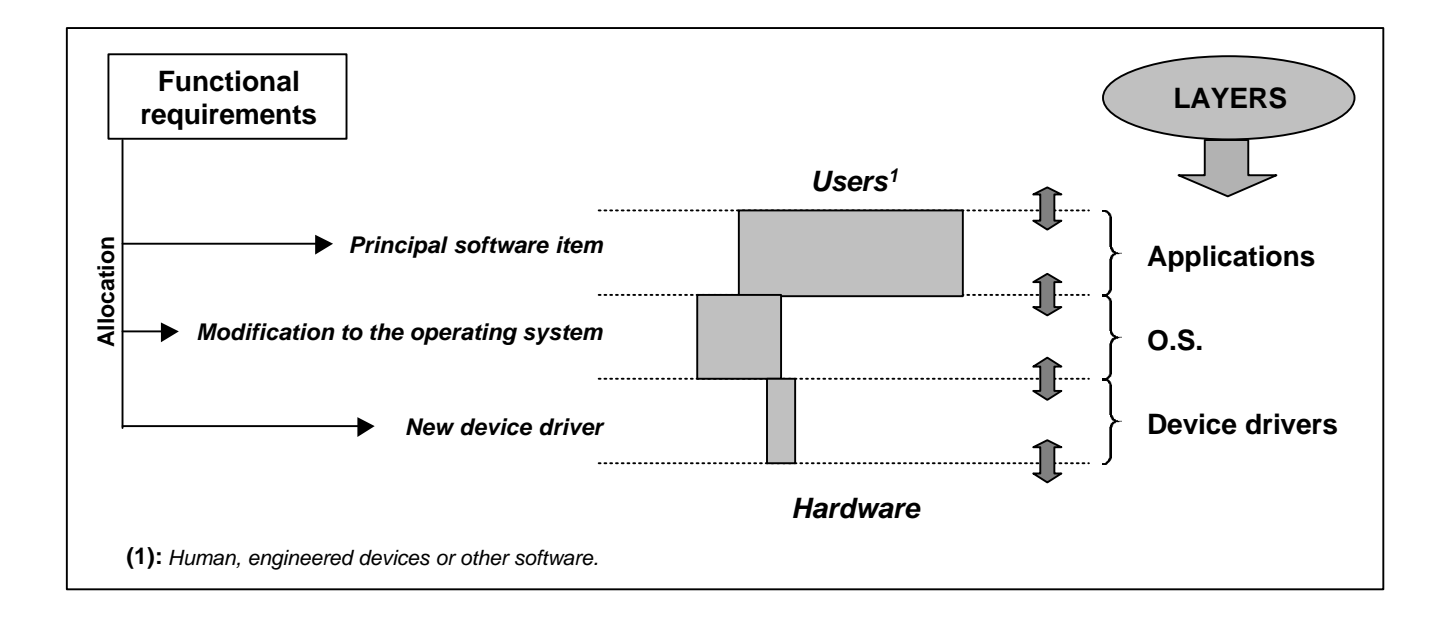

V<sub>2.0</sub>

## *Software boundary*

### § **Definition of BOUNDARY :**

**'***The boundary of a piece of software is the conceptual frontier between this piece and the environment into which it operates, as it is perceived externally from the perspective of its users.*

*The boundary allows the measurer to distinguish, without ambiguity, what is included inside the measured software from what is part of the measured software's operating environment.***'**

**By convention, a boundary exists between adjacent layers.**

*1 a) MAPPING...*

**LIOAM** Software Engineering Management Research Laboratory

 $V<sub>2.0</sub>$ 

## *Software boundary*

### § **Definition of USER :**

**'***Human beings, software or engineered devices which interact with the measured application.'*

# *Software boundary*

- § **Boundary is:**
	- ¸ **a conceptual 'membrane' through which data passes into and out of the software,**
	- ¸ **external limits of the software,**
	- ¸ **point where the software stops and the "external" users world starts.**

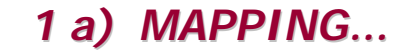

HOAM Software Engineering Management Research Laboratory

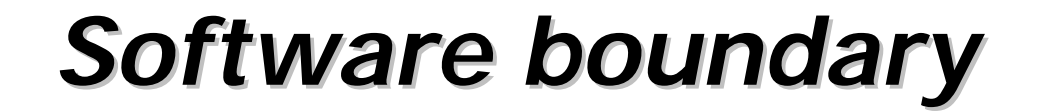

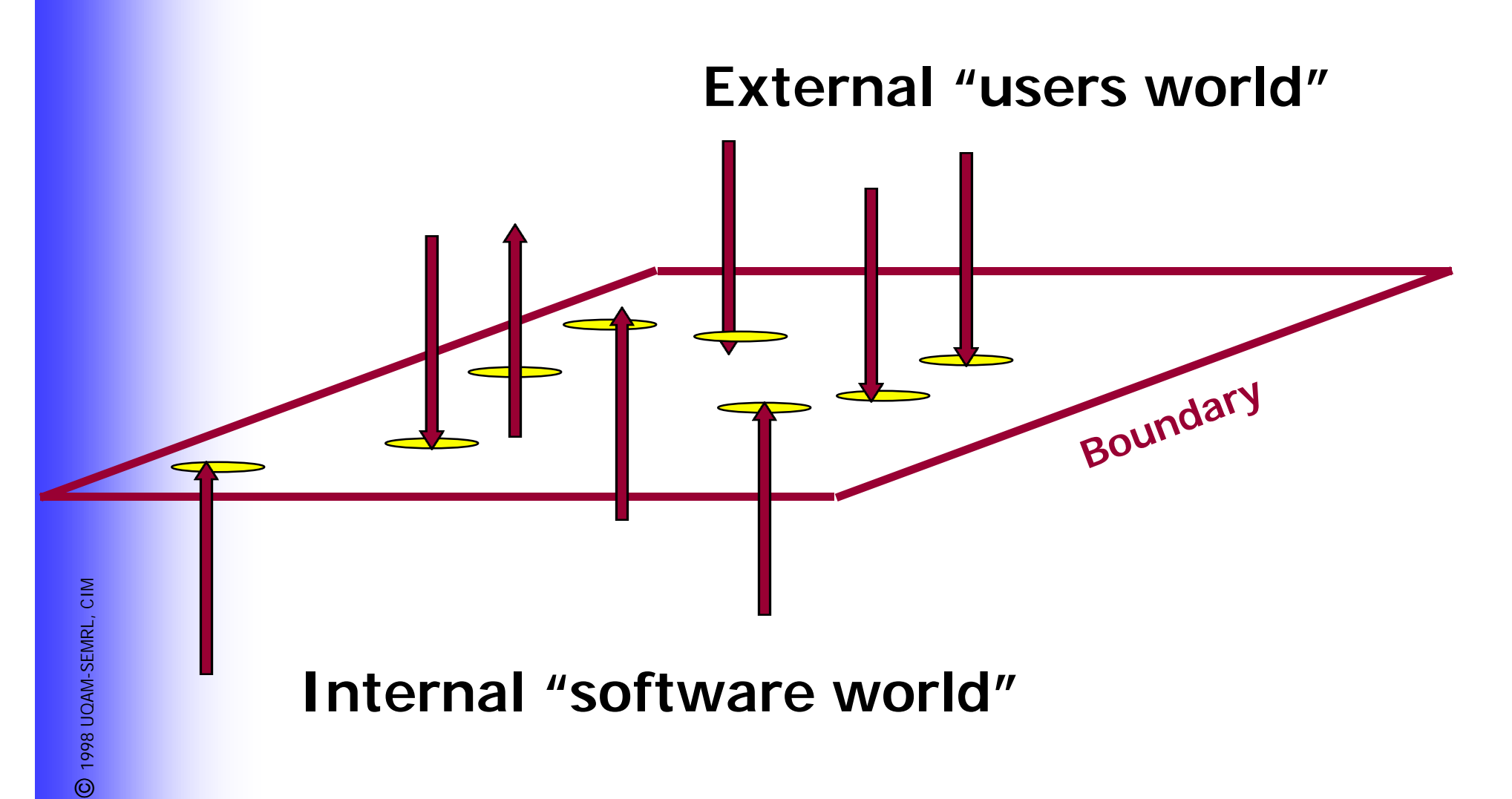

# *Software boundary*

- § **Boundary may be illustrated on an application boundary diagram similar to a 'context diagram'**
- § **Identify all major groups of data movements between the boundary of the measured software and:**
	- ¸ **its human user operators,**
	- ¸ **the boundaries of other software**
	- ¸ **or engineered devices**

*1 a) MAPPING...*

**UOÄM** Software Engineering Management Research Laboratory

## *Software boundary*

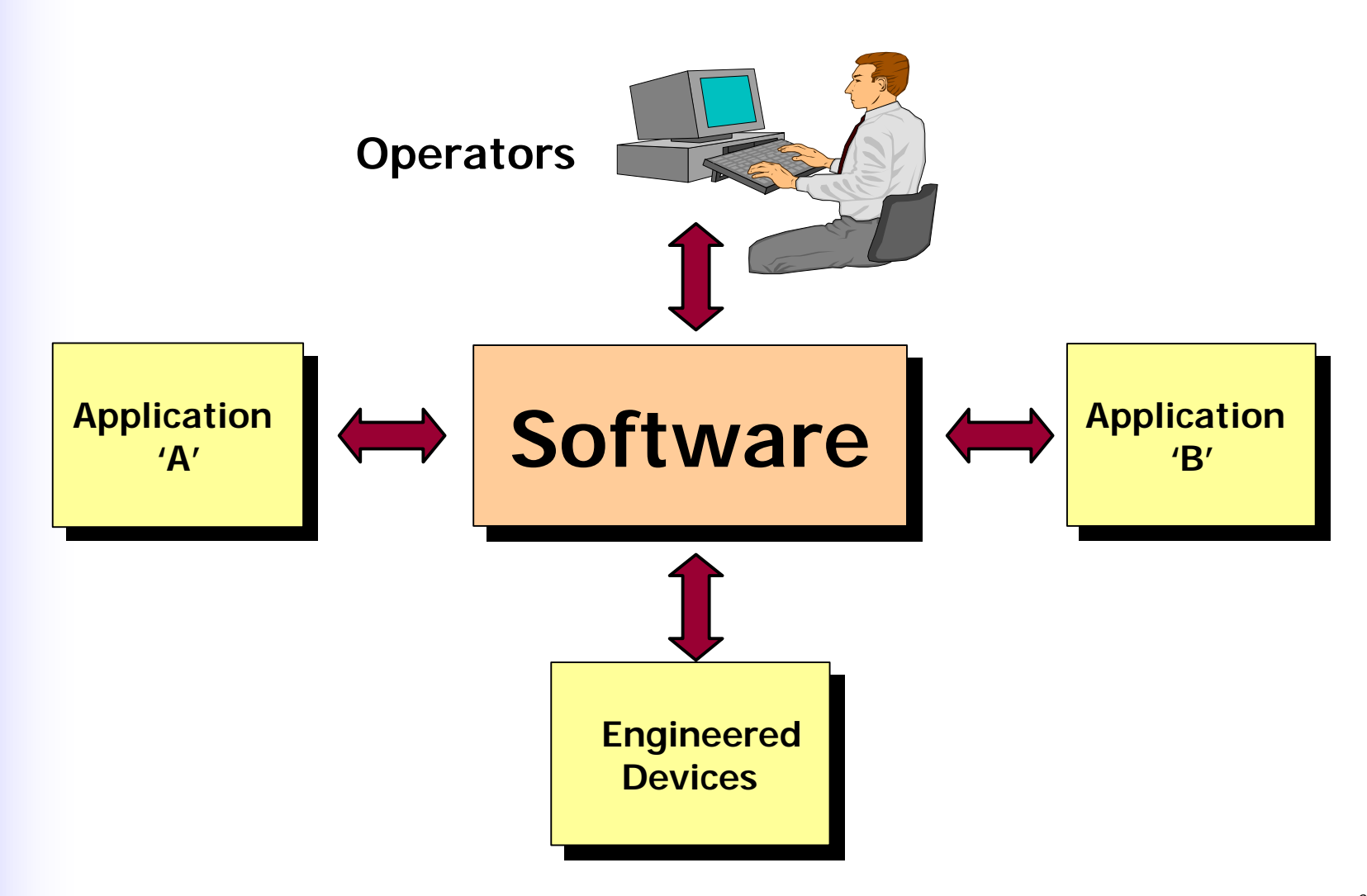

*28*

## *Software boundary*

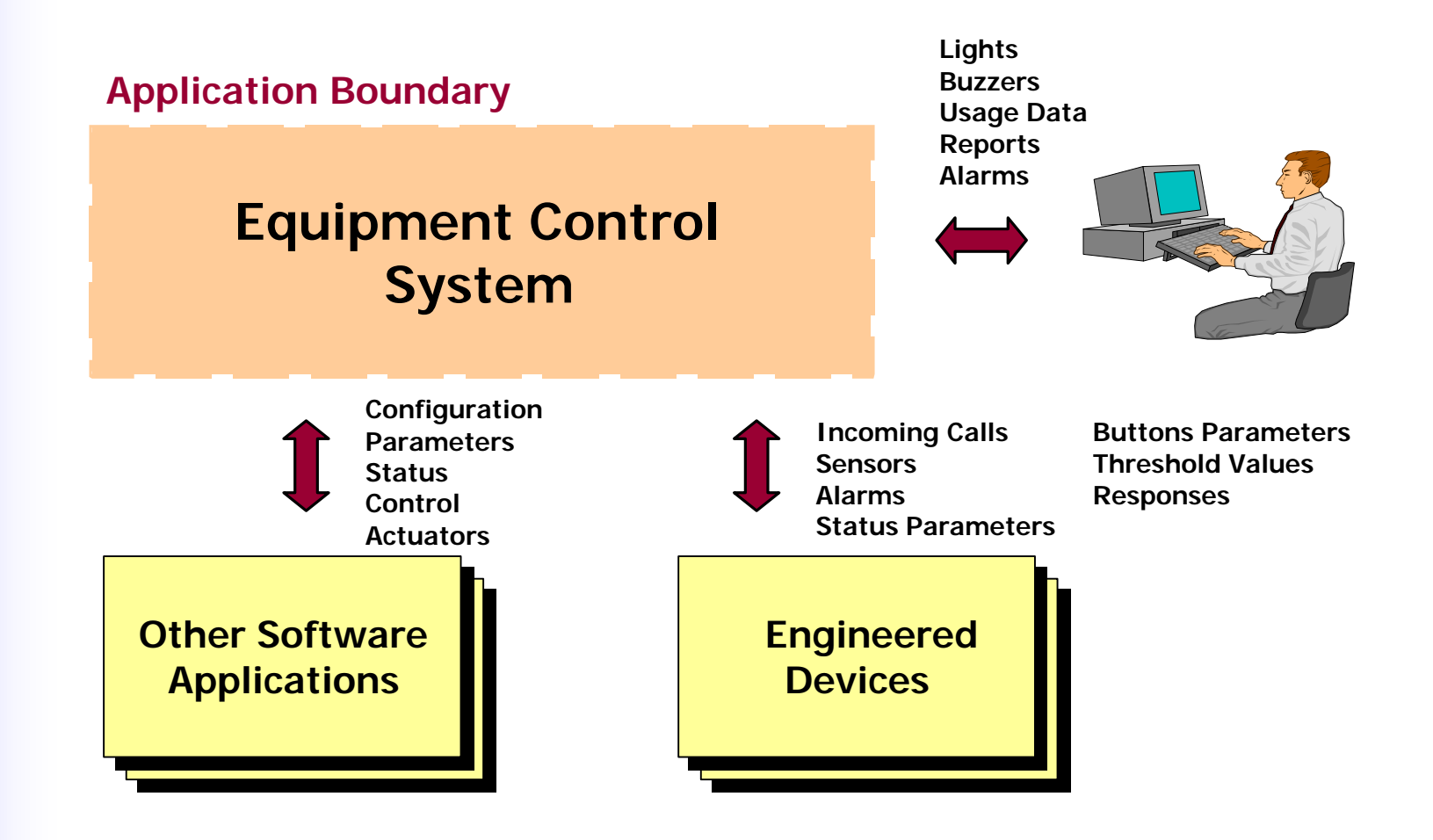

*1 a) MAPPING...*

Software Engineering Managemen Research Laboratory

## *Measurement scope*

### § **Definition of SCOPE:**

**"***The set of functional features, inside the application boundary, for which the size is to be measured***'"**

§ **Measurement SCOPE is dictated by the PURPOSE of the measurement exercice.** *1 a) MAPPING...*

**LIOÄM** Software Engineering Managemen Research Laboratory

## *Measurement scope*

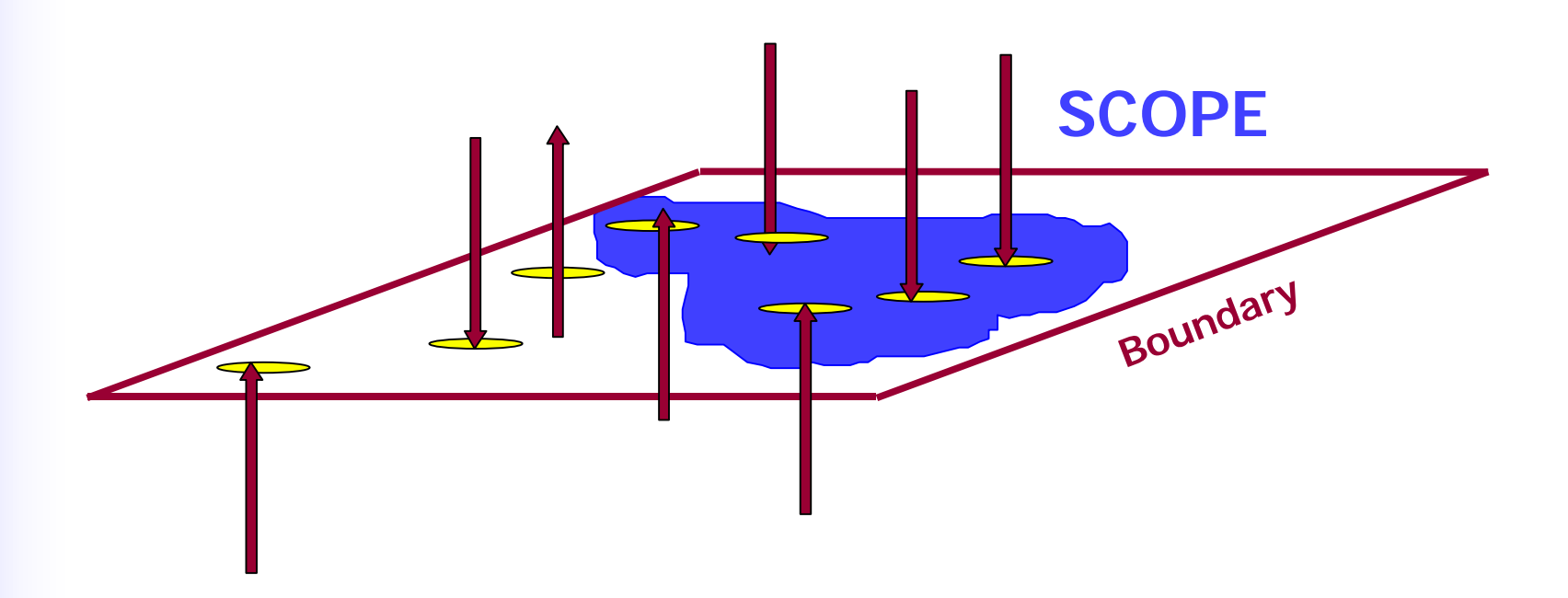

## **SCOPE defines a sub-set of the software to be sized**

**LIOAM** Software Engineering Management Research Laboratory

## *Measurement Procedures*

### § **PHASE 1 - MAPPING**

## **IDENTIFYING DATA ITEMS**

*1 b) MAPPING...*

**UOÀM** Software Engineering Management Research Laboratory

# *Identifying data items*

- § **Key concepts**
- § **Identification**
- § **Summary**

*1 b) MAPPING...*

Software Engineering Manage Research Laboratory

# *Identifying data items*

### **Key concepts**

§ **Data selection**

**Which ones are mapped to the software model ?**

§ **Data occurrences**

**How are they organized ?**

§ **Data activity**

**How are data handled by the measured application ?**

# *Identifying data items*

### **Key concepts - Data selection**

- **C** If a piece of data is processed but not saved or **reused, it is not permanent and it is not measured.**
- **J** If a piece of data is saved or reused, it is **measured.**
- **a** A piece of data must exists for more than one **transaction<sup>1</sup> to be measured.**

**(1) Note: a transaction correspond to ONE operation cycle of a functional process (more on this later)**

# *Identifying data items*

### **Key concepts - Data occurrence**

- § **Multiple occurrences are groups of data which can have more than one instance of the same type of record. In real-time, multiple occurrences have the same structure than the one found in MIS System.**
	- ¸ **Example: Flight record (black box)**
# *Identifying data items*

#### **Key concepts - Data occurrence**

- § **Single occurrence are groups of data which have one and only one instance of the record.**
	- ¸ **Example: Data related to a time clock for a specific time.**

# *Identifying data items*

#### **Key concepts - Data activity**

§ **Updated data (UCG)**

**e.g.: add, change, delete, populate, revise, update, assign, create …**

**A data may be updated by more than one software application.**

#### § **Read only data (RCG)**

**The data is consulted by the software being mapped without being updated.**

**The data may be updated by other software.**

# *Identifying data items*

#### **Identification**

- **1- Select all logically related groups of data that exists for more than one transaction.**
	- ¸ **From a normalization point of view our practice suggests that a logically related group of data could be in second or third normal form.**

#### **2- Group data according to their structure**

- ¸ **Each multiple occurrences group is identified**
- ¸ **Merge all single occurrence together into one group**

Software Engineering Manag Research Laboratory

# *Identifying data items*

#### **Identification**

**3- Determine the nature of data activity for each identified group**

- $\checkmark$  A UCG is a group of data updated by the  **application being measured.**
- ¸ **An RCG is a group of data used, but not updated, by the application being measured.**

Software Engineering Manag Research Laboratory

# *Identifying data items*

#### **Identification**

**4- Verify that Updated Control Group (UCG) and Read-only Control Group (RCG)**

#### **ARE**

¸ **Files maintained by the users**

#### **BUT ARE NOT**

- ¸ **Sorting files**
- ¸ **Index files or secondary index**
- ¸ **Generated files sent to another application**

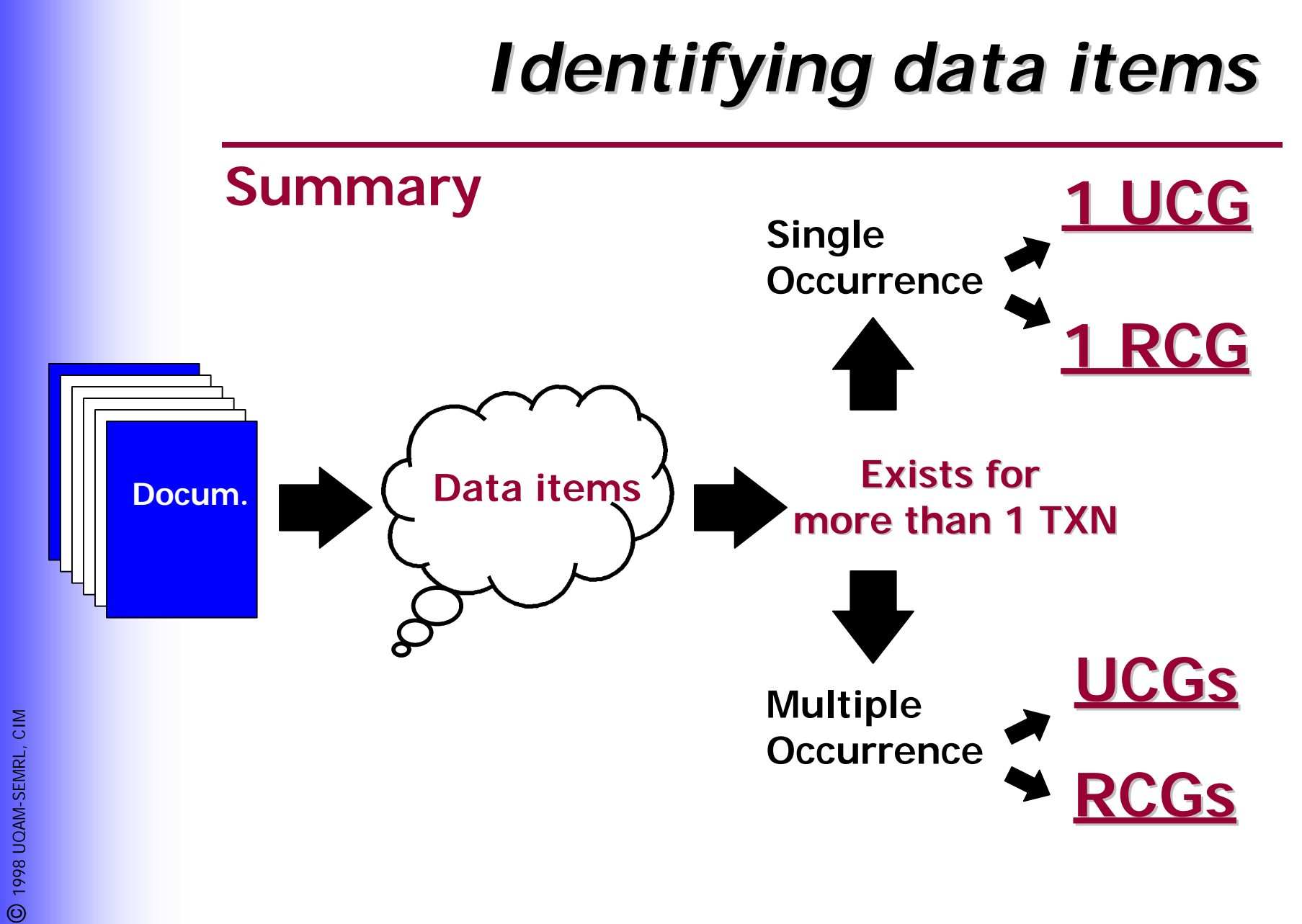

ПОА Software Engineering Management Research Laboratory

### *Measurement Procedures*

§ **PHASE 1 - MAPPING**

### **IDENTIFYING FUNCTIONAL PROCESSES**

**UOÀM** Software Engineering Management Research Laboratory

### *Identifying functional processes*

- § **Key concepts**
- § **Identification**
- § **Summary**

**UOÄM** Software Engineering Management Research Laboratory

### *Identifying functional processes*

**Key concepts**

§ **Trigger**

- § **Functional process**
- § **Transaction**

### *Identifying functional processes*

### **Key concepts - Triggers**

- § **An event initiating a functional process from a the perspective of the software users,**
- § **An event occurring outside the software boundary,**
- § **When an event occurs, data usually enters the software boundary,**
- § **Clocks and timing events can be triggers.**

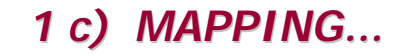

### *Identifying functional processes*

#### **Key concepts - Functional process**

**"A set of operations or activities which acts on input data to produce a result."**

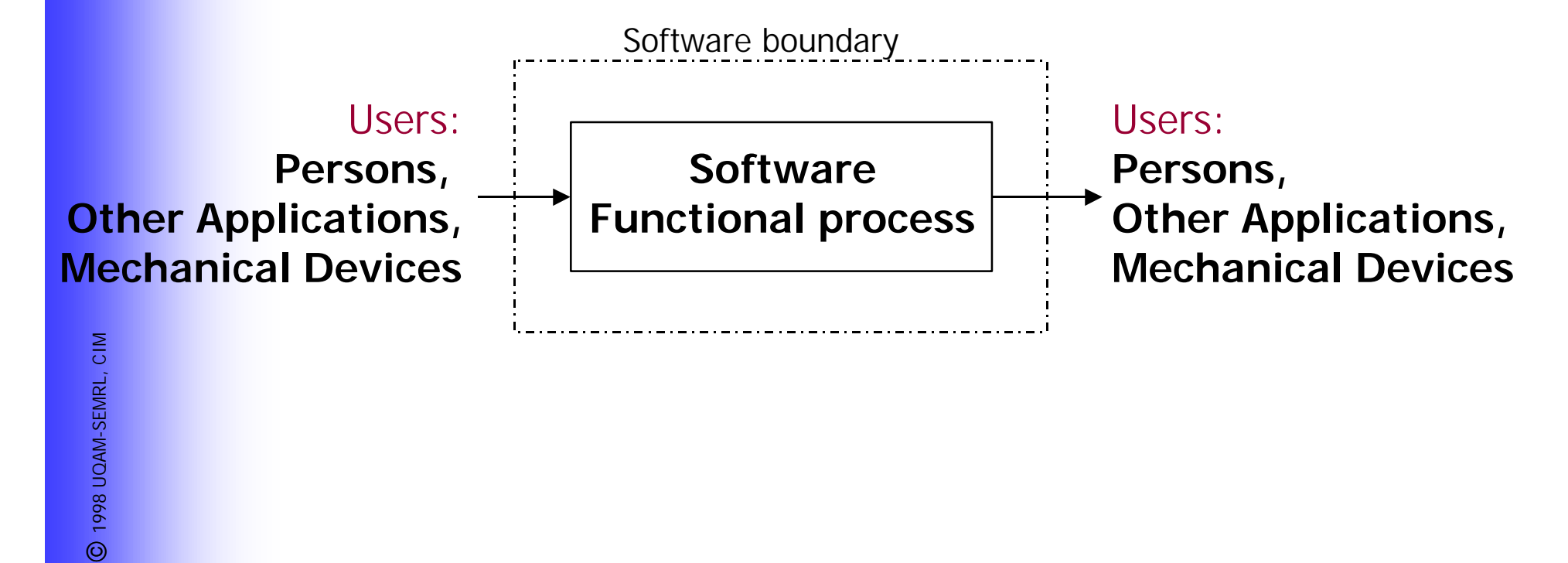

### *Identifying functional processes*

- **Key concepts Transactions**
- § **A transaction is an instance of a functional process,**
- § **A transaction includes all processing associated with the occurrence of an external trigger.**

**Example: in a watch, each tick of the timing crystal is a trigger. All processing associated with each new tick is a separate transaction.**

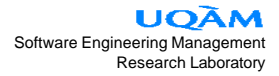

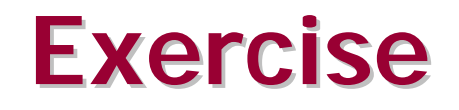

**Using the Case Study document:**

- **What is the purpose of the measurement exercise ?**
- **Identify the boundary of the application**
- **Identify the data items**
- **Identify the functional processes**

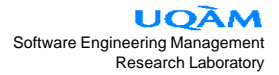

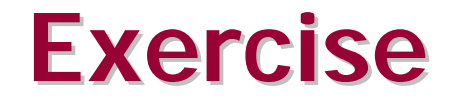

- • **PURPOSE: Practice FFP measurement**
- • **BOUNDARY:**

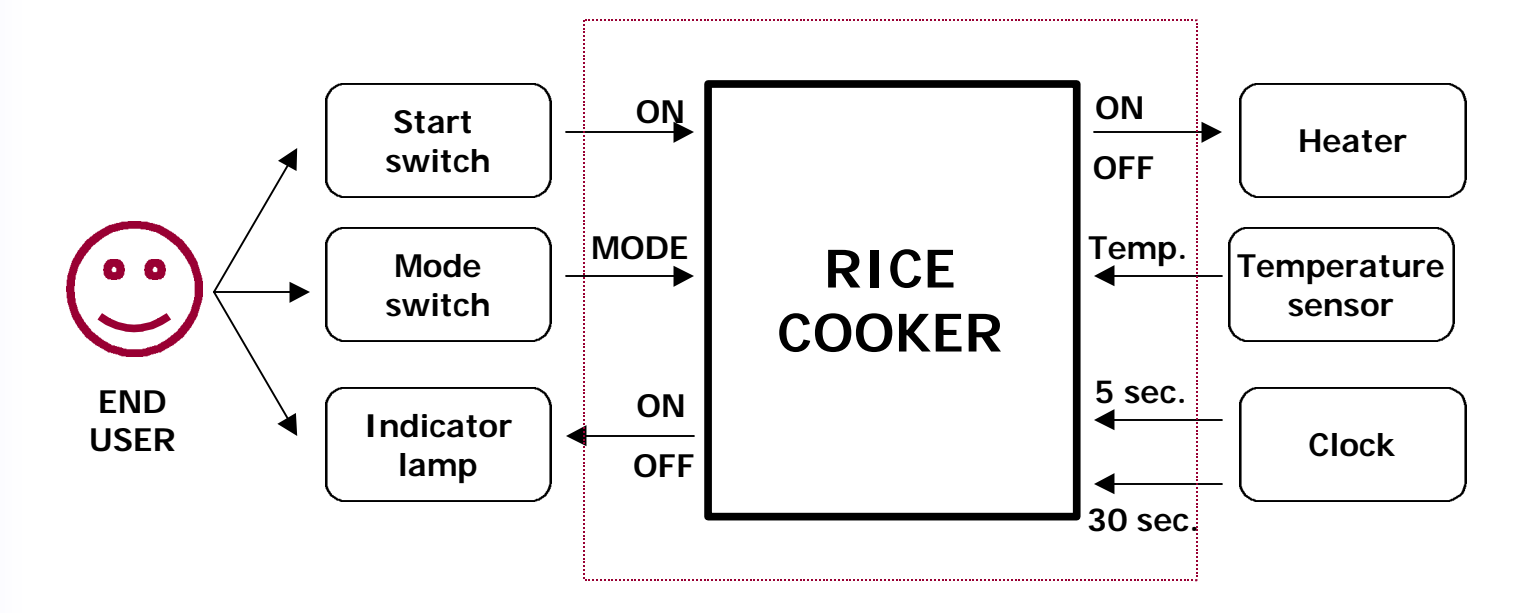

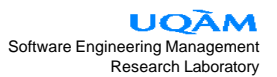

### **Exercise**

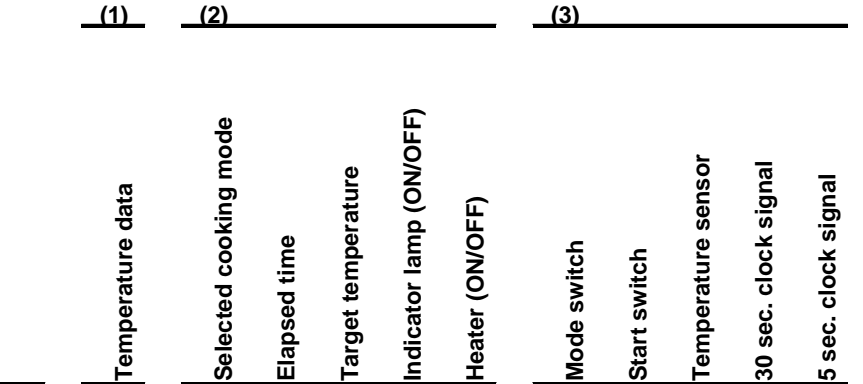

**TRIGGER FUNCTIONAL PROCESSES**

#### **MODE SWITCH PRESSED**

MODE SELECTION CONTROL

**START SWITCH PRESSED**

ELAPSED TIME CONTROL

**30 sec. CLOCK SIGNAL**

TARGET TEMPERATURE CONTROL

**5 sec. CLOCK SIGNAL**

COOKING TEMPERATURE CONTROL

- **(1)** Multiple occurrence RCG
- **(2)** Single occurrence UCG
- **(3)** Single occurrence RCG

ПОА Software Engineering Management Research Laboratory

### *Measurement Procedures*

#### § **PHASE 2 - MEASURING**

### **IDENTIFYING SUB-PROCESSES**

#### **Key concepts - Sub-processes**

- § **An FFP sub-process is a functional elementary data movement occurring during the execution of a functional process.**
- § **There are four types of FFP sub-process: entry, exit, read and write.**
- § **The object of an elementary data movement is either a multiple occurrence data group or a single occurrence data attribute.**
- § **An FFP sub-process is equivalent to ISO Basic Functional Component types (BFC).**

#### **Key concepts - Sub-processes**

- § **Identified from a functional perspective,**
- § **Single sub-processes; duplicates removed,**
- § **A sub-process moves only one group of data.**

#### **Key concepts - 4 classes of sub-processes**

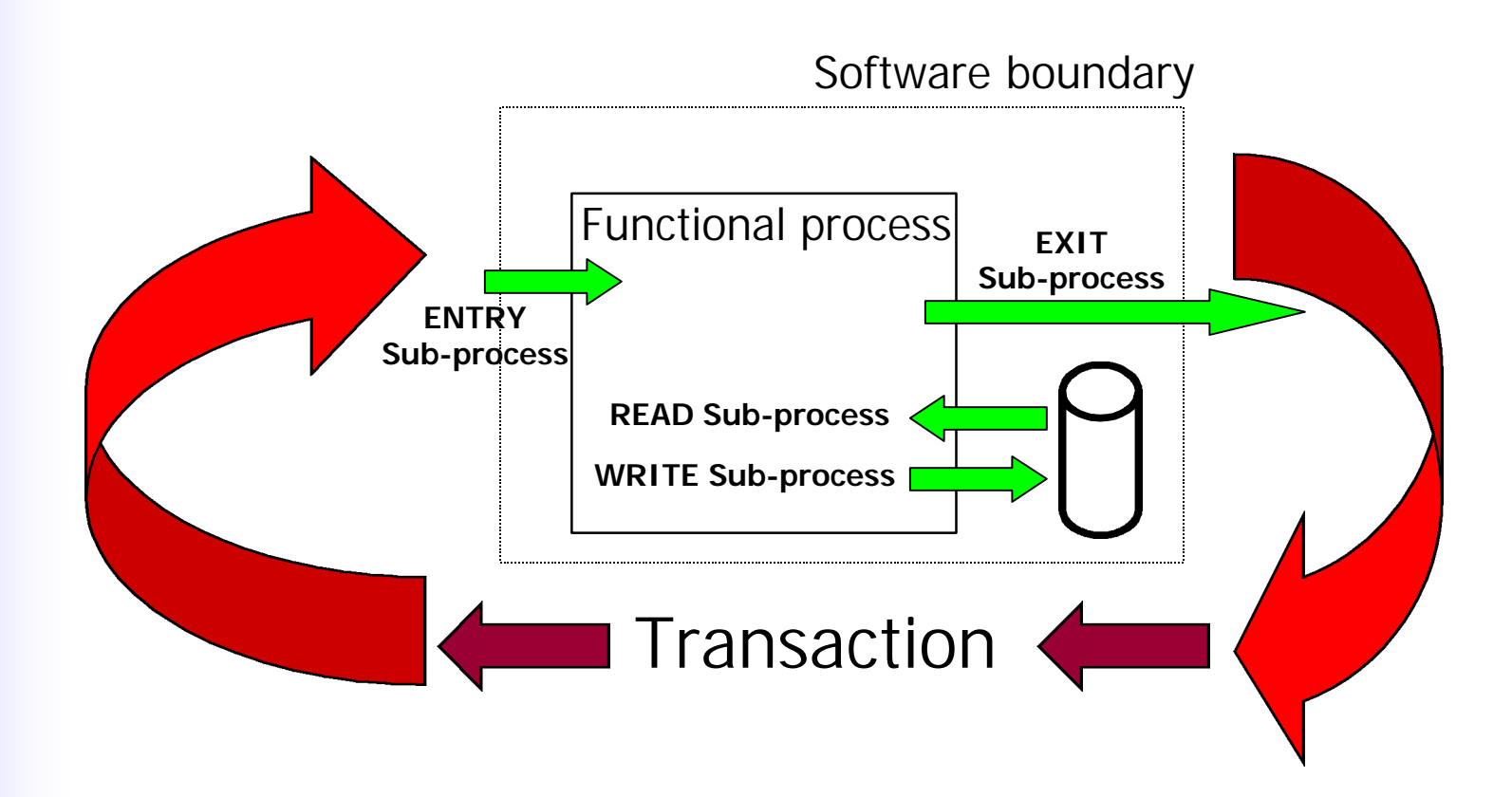

*2 a) MEASURING...*

### *Identifying sub-processes*

#### **Key concepts - 4 classes of sub-processes**

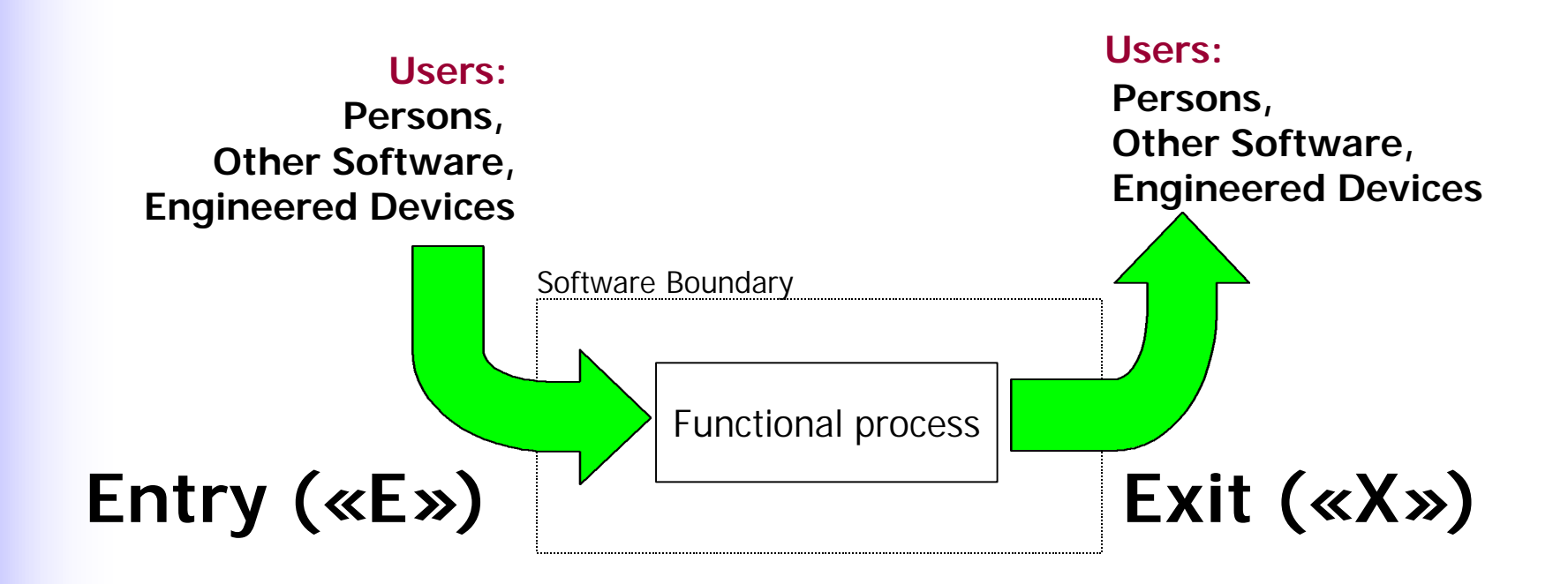

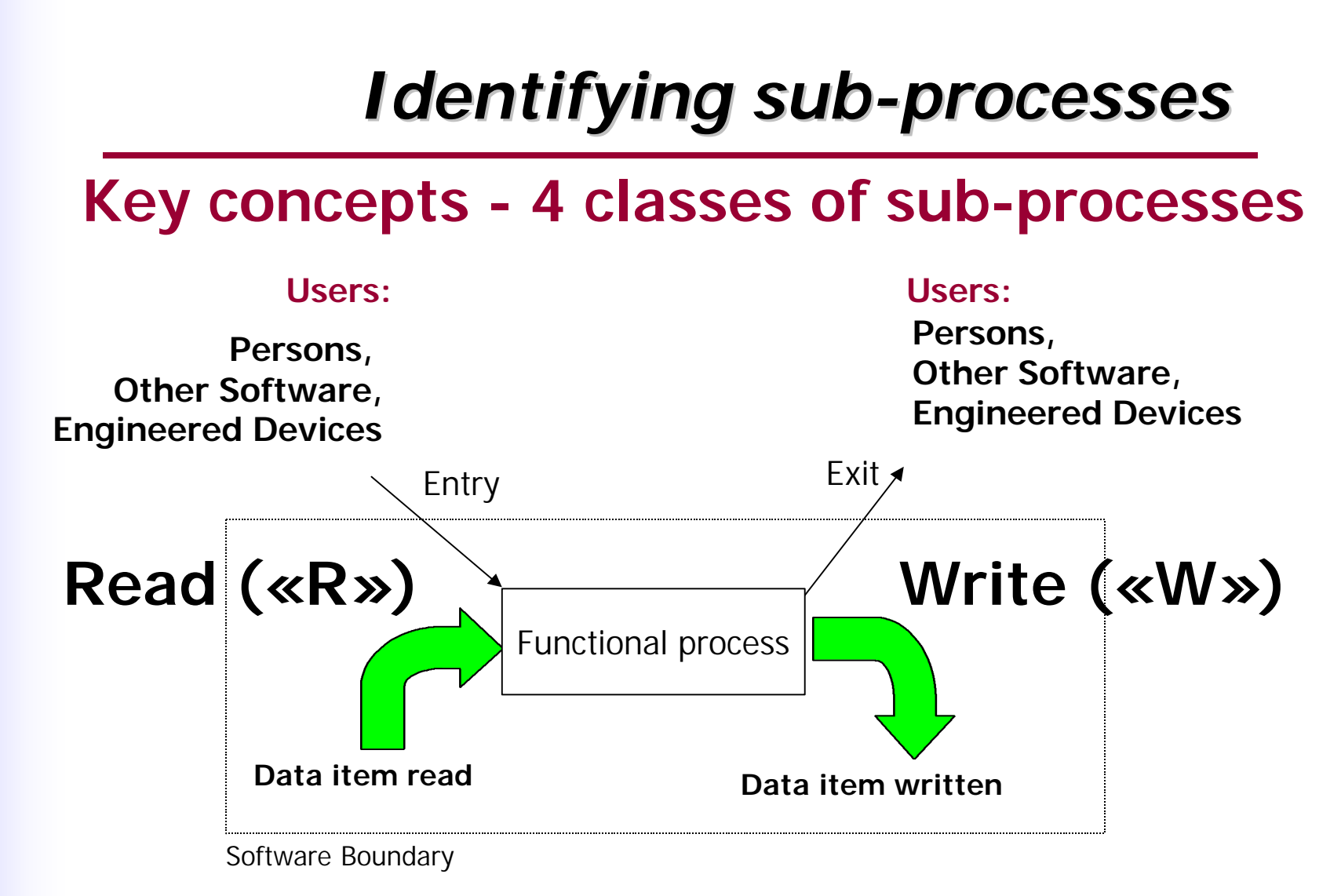

### **Identification rules: Entry**

- § **The sub-process receives a data item from outside the software boundary,**
- § **The sub-process is associated with only one data item,**
- § **The sub-process does not exit, read, or write data items,**
- § **The sub-process is unique: processing and data items identified are different from other Entries within the same functional process.**

#### **Identification rules: Exit**

- § **The sub-process sends data outside of the software boundary.**
- § **The sub-process sends only one data item.**
- § **The sub-process does not receive, read, or write data item.**
- § **The sub-process is unique: processing and data items identified are different from other Exits in the same functional process.**

#### **Identification rules: Read**

- § **The sub-process reads a data item.**
- § **The sub-process reads only one data item.**
- § **The sub-process does not receive, exit, or write data items.**
- § **The sub-process is unique: processing and data items identified are different from other Reads in the same functional process.**

#### **Identification rules: Write**

- § **The sub-process writes to a data item.**
- § **The sub-process writes to only one data item.**
- § **The sub-process does not receive, exit, or read data items.**
- § **The sub-process is unique: processing and data items identified are different from other Writes in the same functional process.**

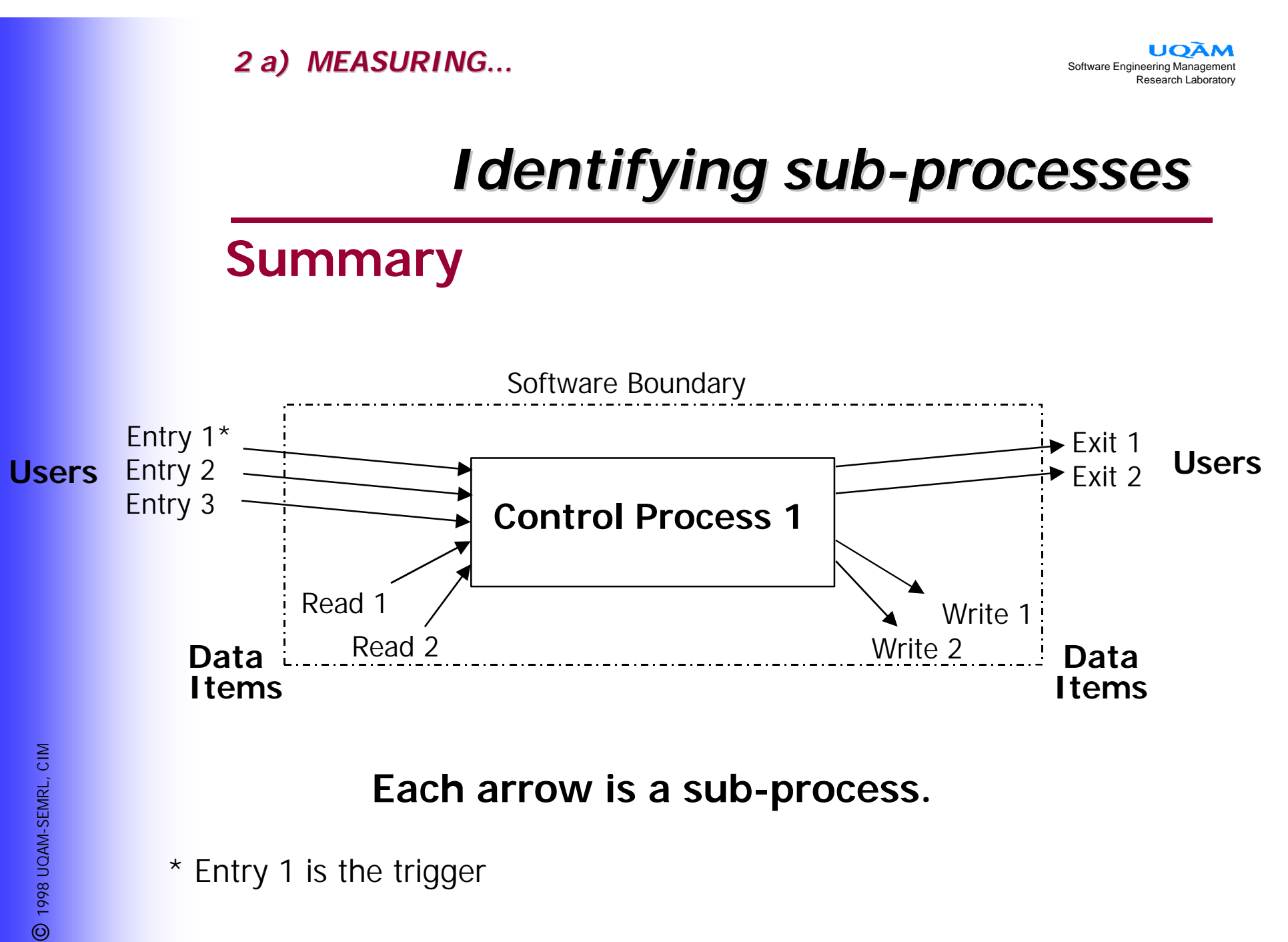

#### **Summary**

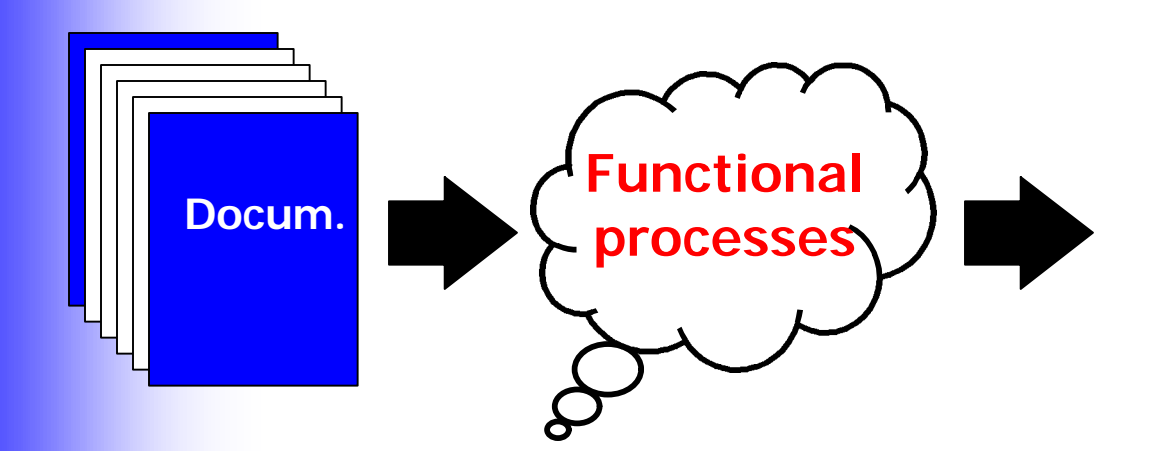

- <sup>l</sup> **Trigger 1**
	- Functional process 1
		- $\ge$  Sub process 1.1
		- ▶ Sub process 1.2
		- $\triangleright$  …
		- Functional process 2
			- <sup>ÿ</sup> Sub process 2.1
			- <sup>ÿ</sup> Sub process 2.2

#### <sup>l</sup> **Trigger 2**

- Functional process 1
	- Sub process 1.1

— ...

**UOÀM** Software Engineering Management Research Laboratory

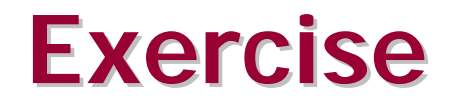

#### **Using the Case Study document:**

• **Identify the sub-processes**

C 1998 UQAM-SEMRL, CIM *1998 UQAM-SEMRL, CIM*

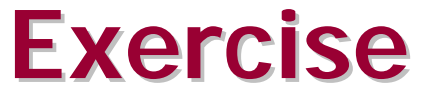

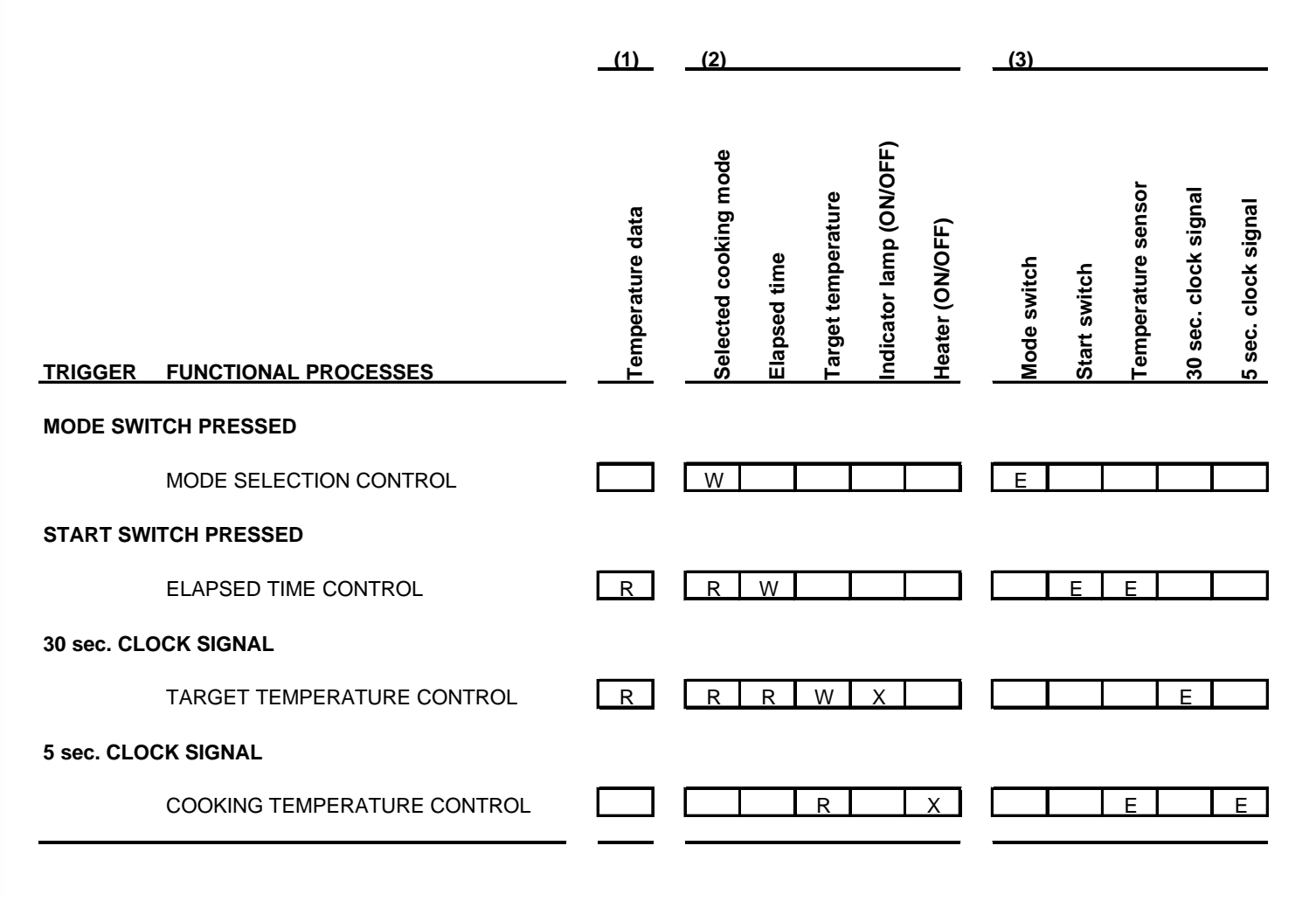

**(1)** Multiple occurrence RCG **(2)** Single occurrence UCG

ПОА Software Engineering Management Research Laboratory

### *Measurement Procedures*

#### § **PHASE 2 - MEASURING**

### **ASSIGNING POINTS**

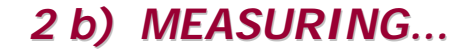

**UOÄM** Software Engineering Management Research Laboratory

### *Assigning points*

**V. 1.0**  $V<sub>2.0</sub>$ 

**Data items Yes To be determined**

**Functional processes Yes Yes**

### *Assigning points*

- § **Data items (v. 1.0 only):**
	- § **key concepts**
	- § **measurement functions**
	- § **Quick validation tips**
- § **Functional processes:**
	- § **measurement functions**
	- § **Quick validation tips**

*2 b) MEASURING...*

Software Engineering Manag Research Laboratory

### *Data items: key concepts*

**Points are assigned to data as a function of two characteristics:**

**DET: The number of data elements**

**RET: The number of user recognizable subgroup of data elements**

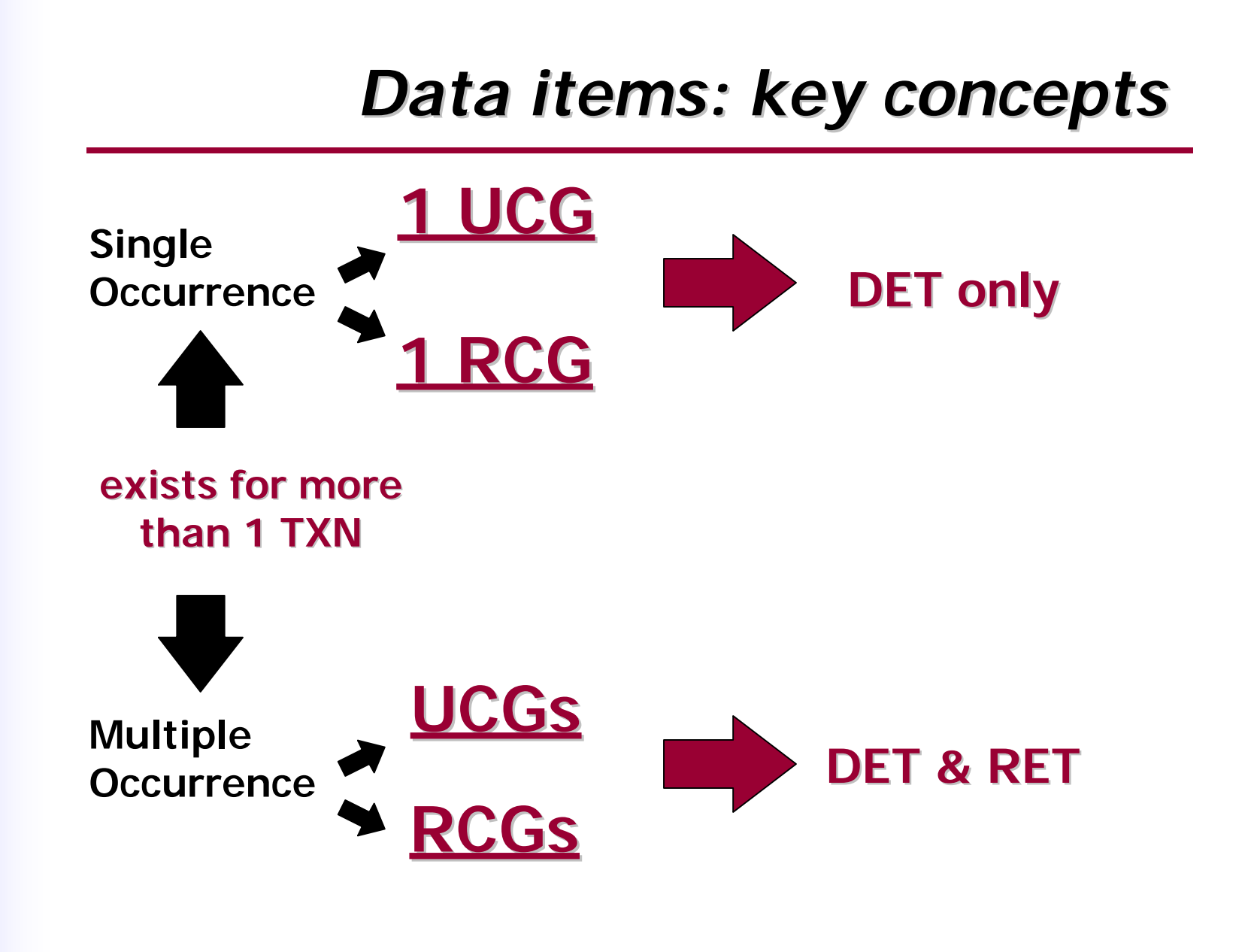

*2 b) MEASURING...*

Software Engineering Man Research Laboratory

### *Measurement function*

**Single occurrence Updated data (UCG):**

§ **Point assignment is based on the number of data element types (DET)**

 $\odot$  Points = (number of DET / 5) + 5

**Note**: **There is only one single occurrence UCG within a piece of software. It includes all the single occurrence updated values within the software being measured.**

### *Measurement function*

### **Single occurrence Read-Only Data (RCG):**

§ **Point assignment is based on the number of data element types (DET)**

§ **Points = number of DET / 5**

**Note**: **There is only one single occurrence RCG within a piece of software. It includes all the single occurrence read-only values within the software being measured.**
*2 b) MEASURING...*

**UOÄM** Software Engineering Management Research Laboratory

### *Measurement function*

### **Multiple occurrence RCG and UCG:**

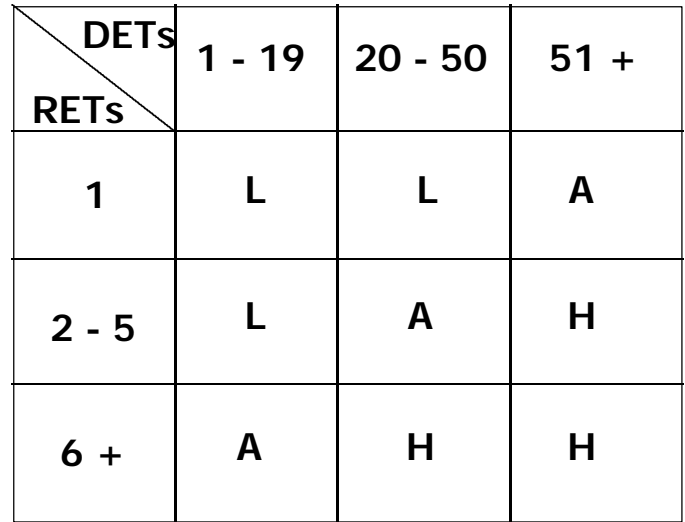

*2 b) MEASURING...*

**UOÀM** Software Engineering Management Research Laboratory

### *Measurement function*

### **Multiple occurrence UCG and RCG:**

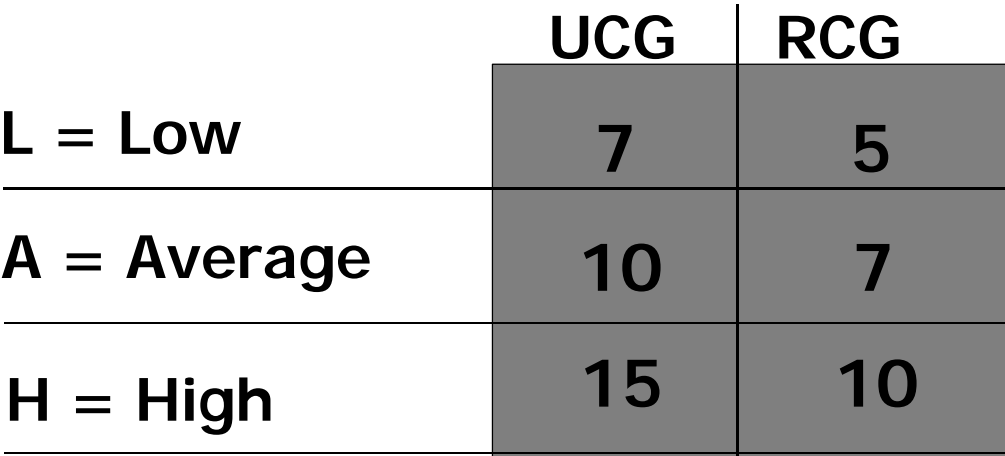

*2 b) MEASURING...*

Software Engineering Manad Research Laboratory

### *Quick validation tips*

**Check if:**

§ **All data exist for more than one transaction,**

- § **Repeated fields have been measured only once,**
- § **Data updated in more than one software has been measured in each software**

### *Functional processes: measurement function*

### **V. 1.0**

- § **Based on the number of DET moved by the sub-process:**
	- § **1 to 19 DET moved: 1 point,**
	- § **20 to 50 DET moved: 2 points,**
	- § **51 DET + moved: 3 points.**

### V 2.0

- § **Yardstick: 1 FFP = 1 elementary data movement,**
- § **Therefore all identified sub-process received 1 point.**

### *Quick validation tips*

- § **Check that each functional process :**
	- ¸ **has at least one Entry (E),**
	- ¸ **has at least one Exit (X) or one Write (W),**
	- ¸ **does not have duplicate sub-processes.**

### *Measurement Procedures*

#### § **PHASE 2 - MEASURING**

### **AGGREGATING RESULTS**

# *Aggregating results*

- § **FFP results can be aggregated at the desired level of detail by arithmetically adding the points assigned to subprocesses.**
- § **There is no upper limit to the functional size of a functional process.**
- § **The aggregation function is fully scalable when using**

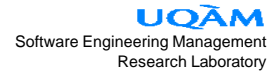

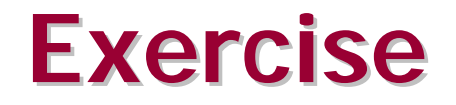

#### **Using the Case Study document:**

• **Calculate the functional size of the Rice Cooker**

C 1998 UQAM-SEMRL, CIM *1998 UQAM-SEMRL, CIM*

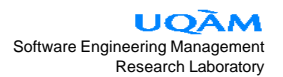

**WRITE**

### **Exercise**

**(1) (2) (3)**

#### Indicator lamp (ON/OFF) **Indicator lamp (ON/OFF)** Selected cooking mode **Selected cooking mode** Temperature sensor **Temperature sensor** 30 sec. clock signal **30 sec. clock signal Functional processes Target temperature Target temperature** 5 sec. clock signal **5 sec. clock signal** Temperature data **Temperature data** Heater (ON/OFF) **Heater (ON/OFF) Elapsed time Mode switch Start switch ENTRY READ EXIT TRIGGER FUNCTIONAL PROCESSES MODE SWITCH PRESSED** MODE SELECTION CONTROL W E **1 1 START SWITCH PRESSED** ELAPSED TIME CONTROL R R W E E **2 2 1 30 sec. CLOCK SIGNAL** TARGET TEMPERATURE CONTROL R R R W X E **1 1 3 1 5 sec. CLOCK SIGNAL** COOKING TEMPERATURE CONTROL  $\begin{bmatrix} \begin{bmatrix} 1 \end{bmatrix} & \begin{bmatrix} 1 \end{bmatrix} & \begin{bmatrix} 2 \end{bmatrix} & \begin{bmatrix} 2 \end{bmatrix} & \begin{bmatrix} 1 \end{bmatrix} & \begin{bmatrix} 1 \end{bmatrix} & \begin{bmatrix} 2 \end{bmatrix} & \begin{bmatrix} 2 \end{bmatrix} & \begin{bmatrix} 1 \end{bmatrix} & \begin{bmatrix} 2 \end{bmatrix} & \begin{bmatrix} 2 \end{bmatrix} & \begin{bmatrix} 2 \end{bmatrix} & \begin{bmatrix}$ **6 2 6 3 (1)** Multiple occurrence RCG

**(2)** Single occurrence UCG

**(3)** Single occurrence RCG

**17 FFP**

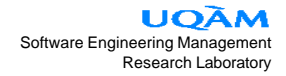

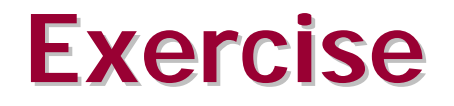

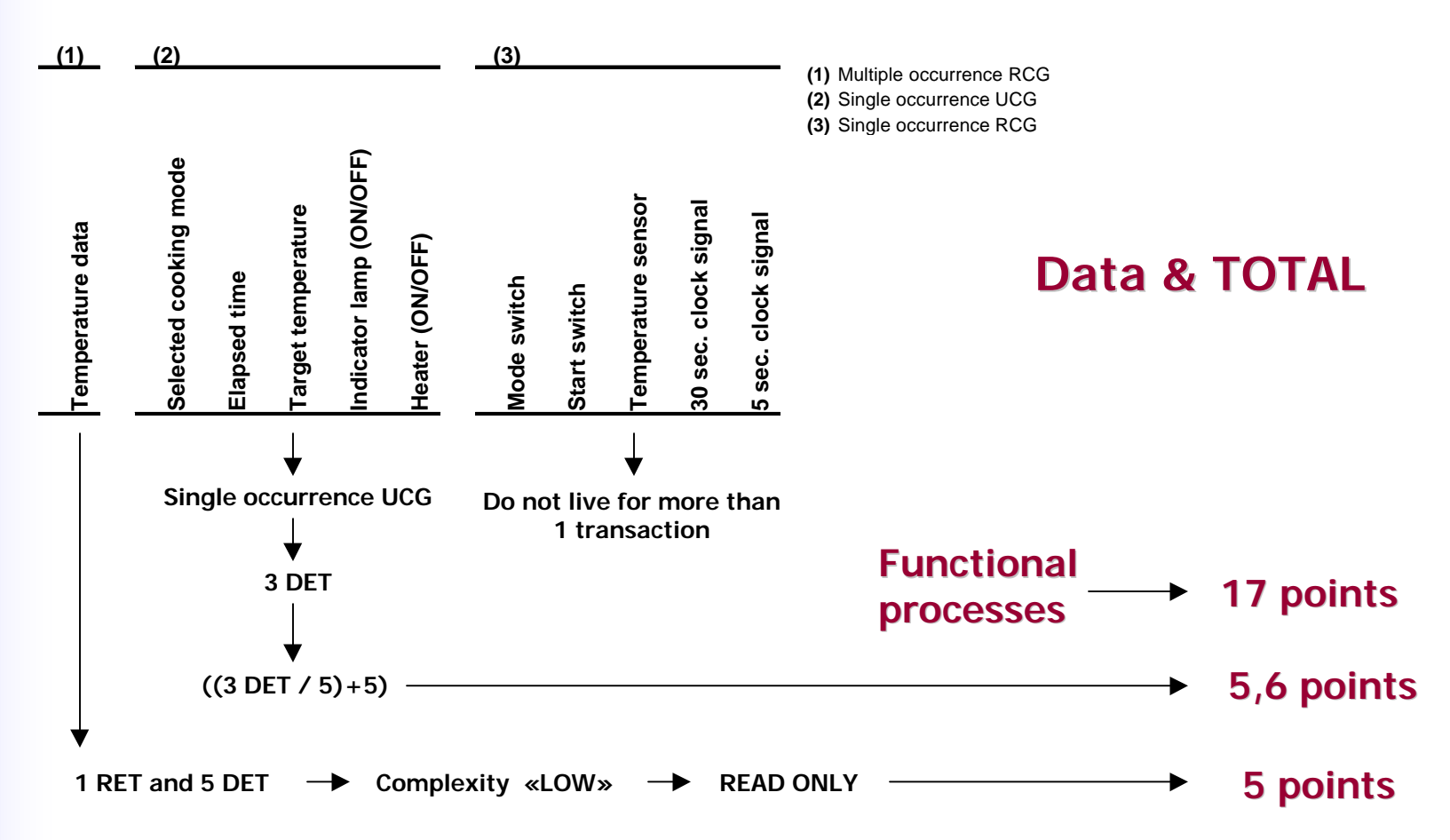

**Functional size: 27,6 FFP (v 1.0)**

### *Overview of field tests results*

### *Overview of field tests results*

§ **Sources of data**

- § **First set: comparing FPA and FFP**
- § **Second set: relevance and usability**
- § **Third set: further comparisons FPA/FFP**

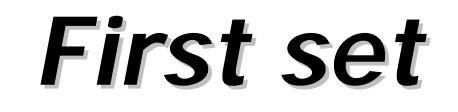

- § **Conducted by the research team in 1997,**
- § **3 RT or embedded products measured,**
- § **2 industrial partners participated,**
- § **GOAL: Compare FFP with FPA (IFPUG 4.0)**

**LIOAM** Software Engineering Management Research Laboratory

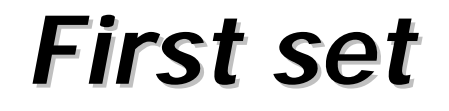

#### **Results...**

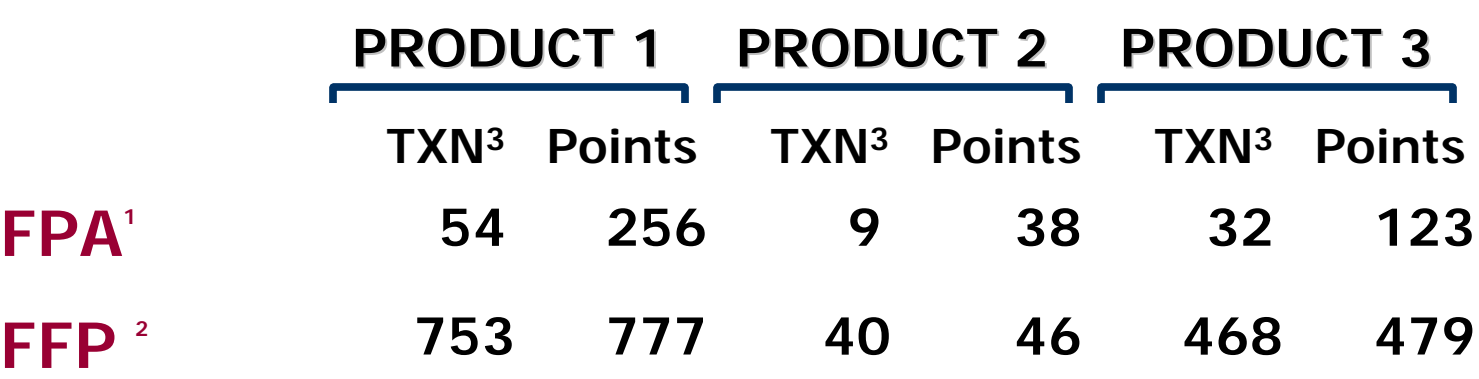

**Note 1: Using IFPUG 4.0 CPM, processes only Note 2: Using FFP 1.0 CPM, processes only Note 3: Number of processing transactions for which points are assigned**

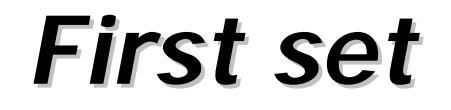

#### **Observations:**

- § **FFP results close to FPA when processes contain small number of sub processes,**
- § **FFP yield larger size measures when processes contain large number of sub processes,**
- § **Both methods require similar measurement effort**

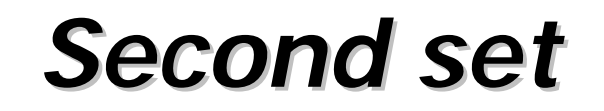

- § **Conducted without assistance from the research team in 1997,**
- § **Operational real-time products measured,**
- § **1 industrial partner,**
- § **GOAL: Evaluate FFP for relevance and usability**

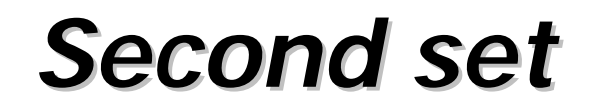

#### **Observations:**

§ **Functional coverage established at 97%, based on expected number of functions to be measured.**

#### § **Concepts and procedures are:**

- ¸ **Clear,**
- ¸ **Easy to understand,**
- ¸ **Usable without assistance of specialists**

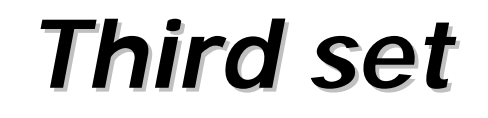

§ **4 industrial partners in North-America and Australia participated,**

#### § **10 software products measured:**

- ¸ **8 products related to the telecom business**
- ¸ **1 product related to power utility**
- ¸ **1 product related to the military sector**
- § **All products measured by the same individual (CFPS, 12 years exp. in FSM)**

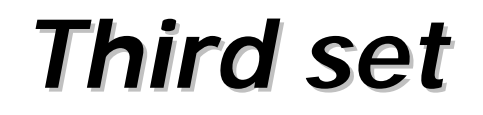

#### **1st GOAL: Compare IFPUG 4.0 and FFP**

#### **RESULTS**

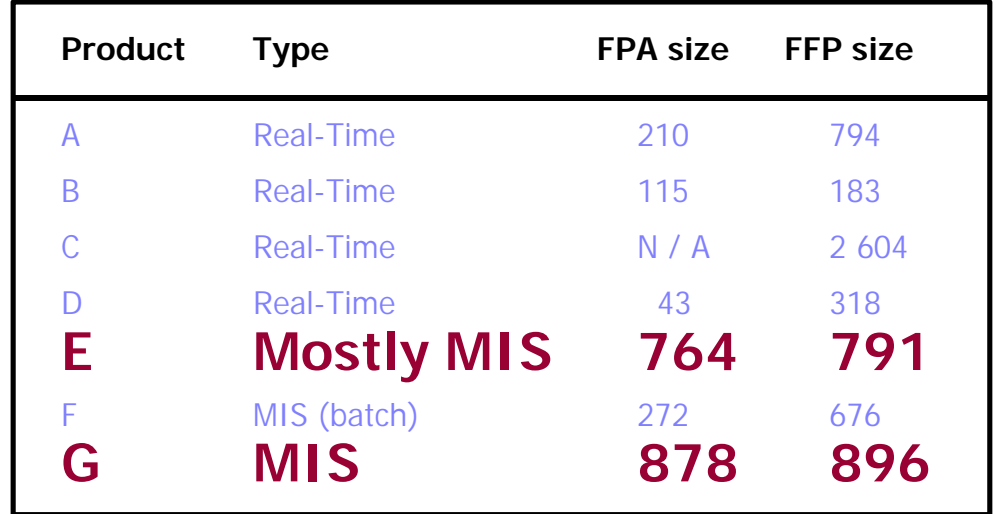

**Size is similar when measuring typical MIS software products**

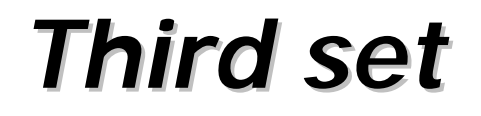

#### **1st GOAL: Compare IFPUG 4.0 and FFP**

#### **RESULTS**

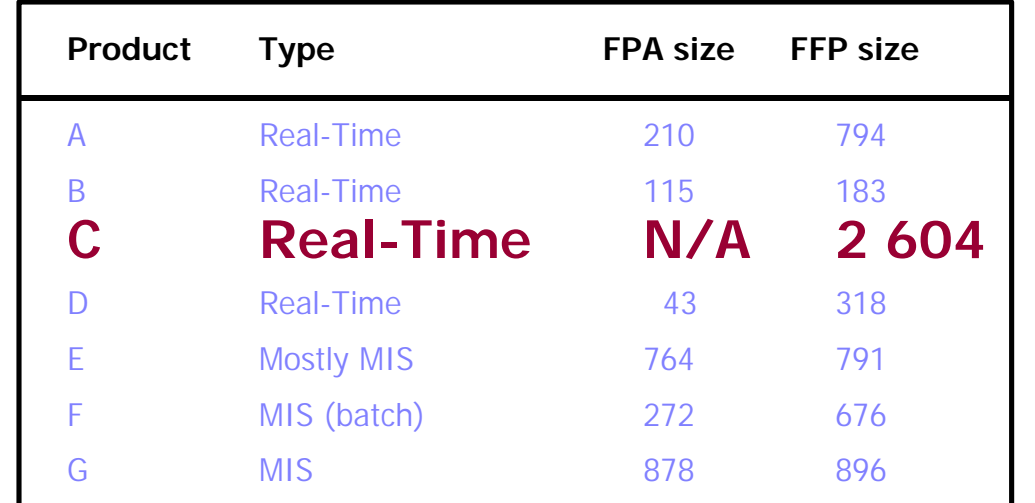

#### **One real-time software could only be sized with FFP**

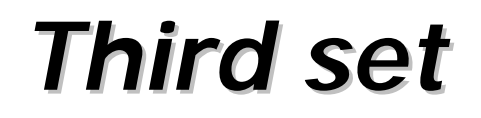

#### **1st GOAL: Compare IFPUG 4.0 FPA and FFP**

#### **RESULTS**

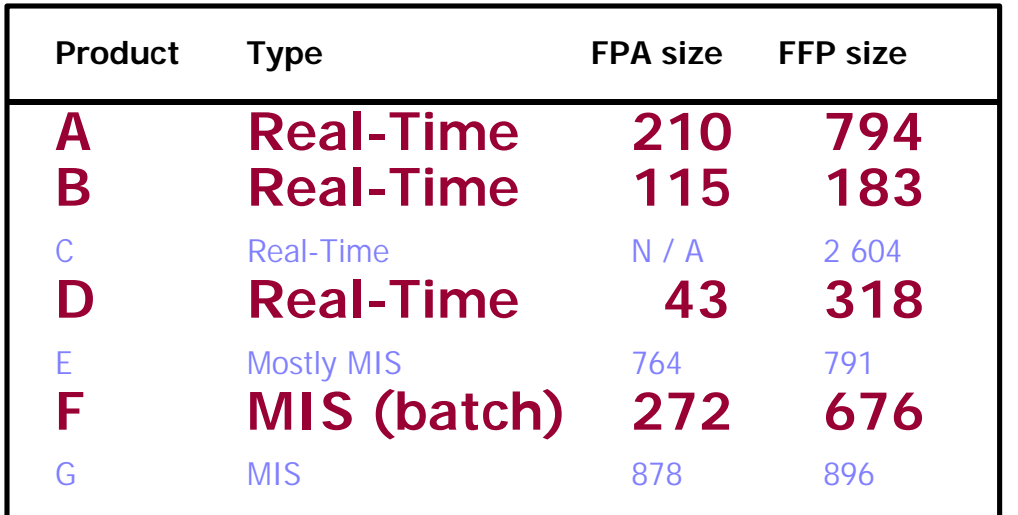

**Larger functional size for software products with numerous R-T processes (A, B and D); even for MIS with fewer direct user interactions (F).**

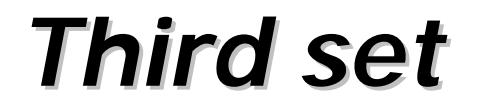

#### **1st GOAL: Compare IFPUG 4.0 and FFP**

#### **What does it mean ?**

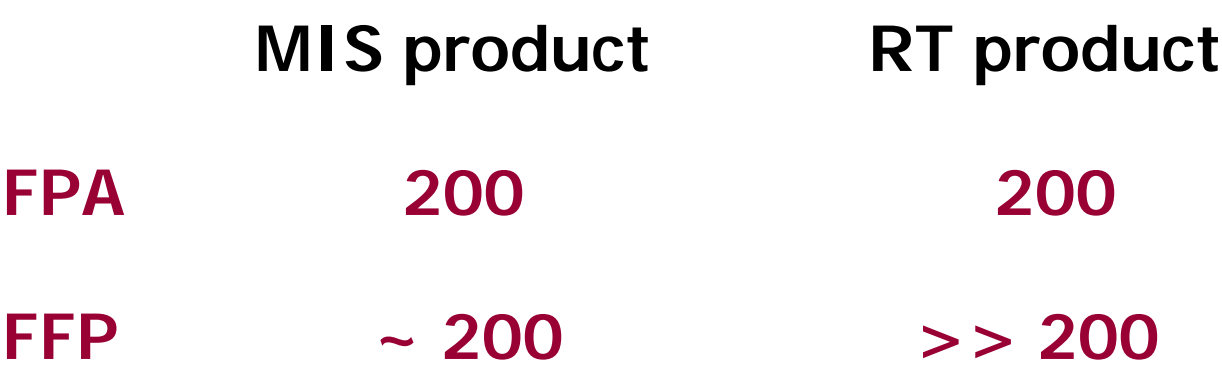

**Obviously, when considering RT products, FFP is measuring functionality that is not measured by IFPUG 4.0.**

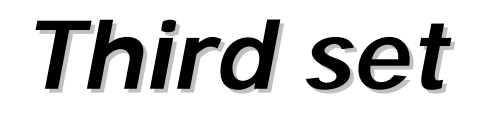

#### **2nd GOAL: Explore key economic ratios**

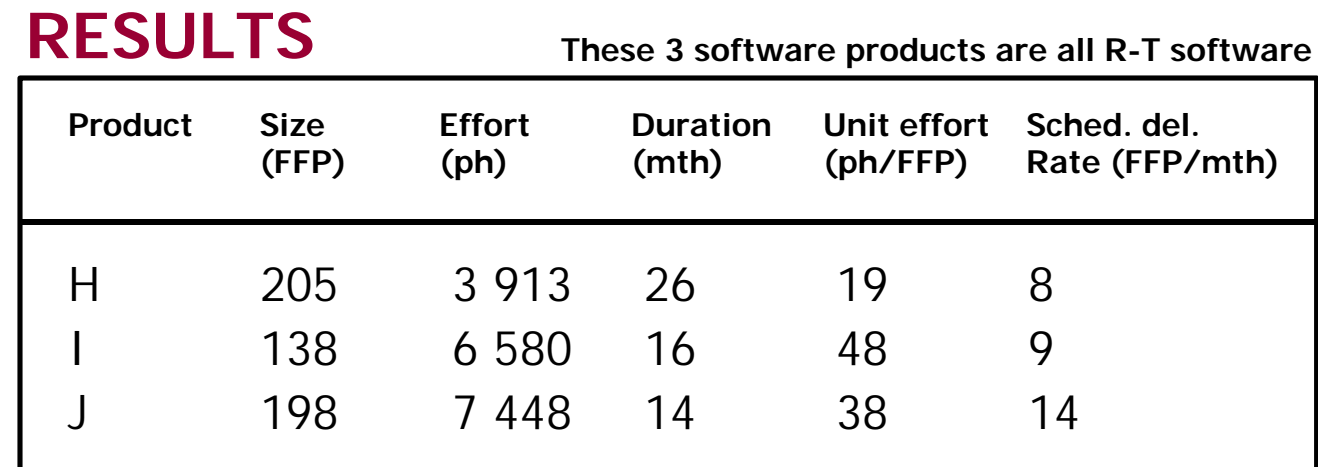

**Until further data is available to allow statistically significant analysis, these should be interpreted as "order of magnitude" figures.**

# *Conclusion*

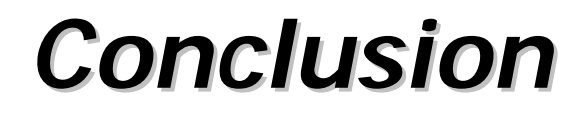

- § **International recognition**
- § **Benchmarking your results**
- § **The future of Full Function Points**
- § **Available resources**
- § **Final remarks**
- § **Acknowledgements**

# *International recognition*

**In the Spring of 1998, FFP was accepted as a valid functional size measure by ISBSG\*, an international benchmarking organization.**

#### **ISBSG: International Software Benchmarking Standards Group**

# *Benchmarking your results*

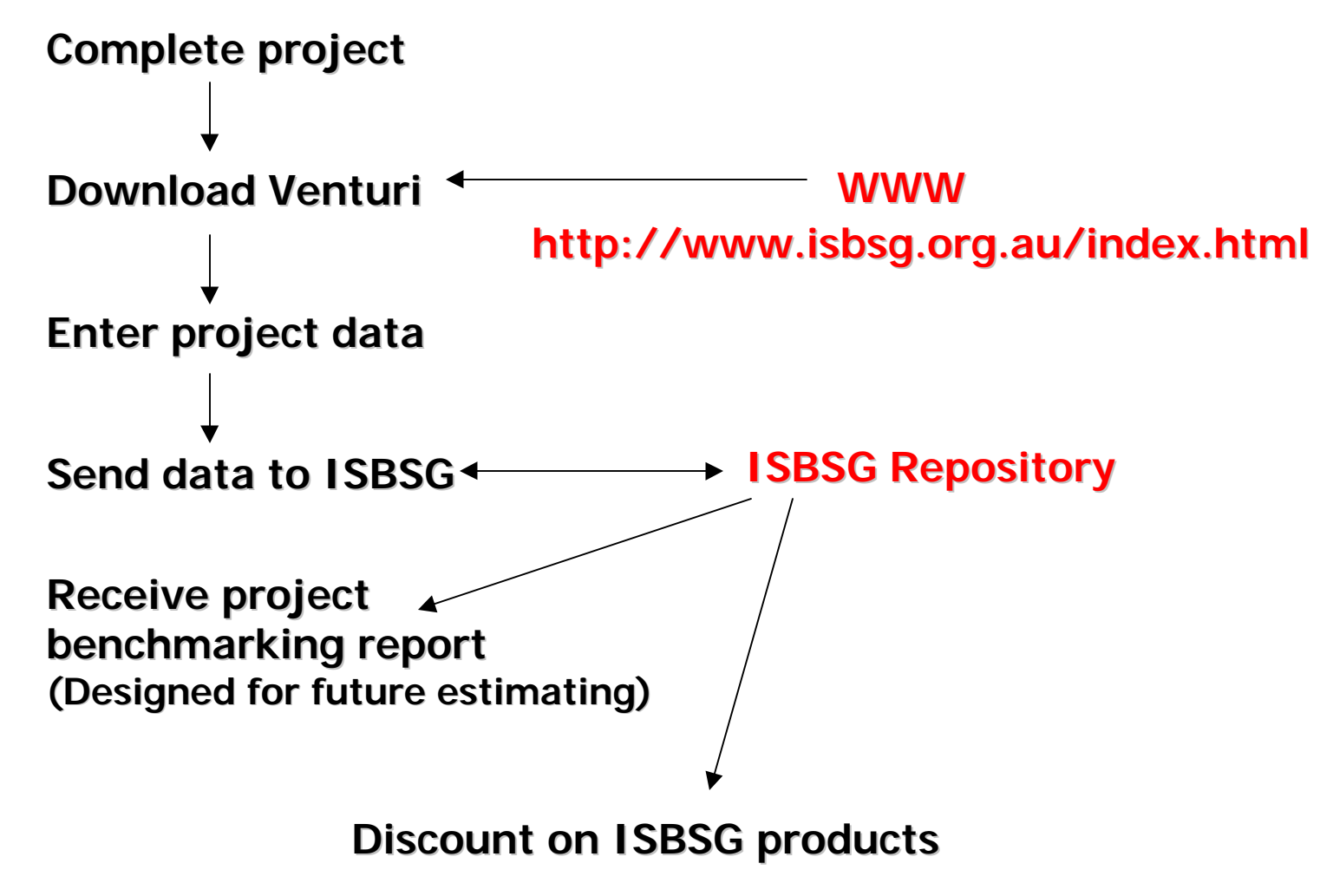

# *The future of Full Function Points*

- § **Looking for more industrial partners for field testing,**
- § **Looking for more industrial partners for data collection,**
- § **International Measurement Standards Committee,**
- § **ISO 14143 certification to start in 1999.**

### *Available resources*

#### § **Complete documentation on the Web**

- ¸ **Concepts and definitions,**
- ¸ **Measurement Manual,**
- ¸ **Publications,**
- ¸ **http://www.lrgl.uqam.ca/ffp.html**

#### § **Support available**

- ¸ **Case Study**
- ¸ **On site custom training**
- ¸ **Consulting support**

# *Final remarks...*

- § **FFP addresses a problem identified since 1986,**
- § **FFP was designed for ISO compliance,**
- § **FFP has been designed FOR the industry, WITH the industry,**
- § **FFP is an open and transparent initiative, fully documented and easily available,**
- § **FFP is already helping organizations manage their non-MIS software.**

# *Sources of Funding*

**Developing FOR the industry, WITH the industry, FFP industrial partners...**

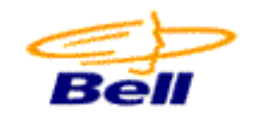

**Bell Canada, CANADA**

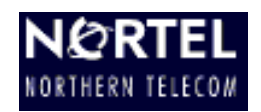

**Northern Telecom, Canada & USA**

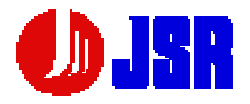

**JECS Systems Research, JAPAN**

**Hydro-Québec, CANADA**

# *Acknowledgements...*

§ **The Software Engineering Management Research Laboratory of the Université du Québec à Montréal is supported through a partnership with Bell Canada.**

§ **Additional funding is provided by the National Science and Engineering Research Council of Canada.**